## **UNIVERSIDADE DE CAXIAS DO SUL ÁREA DO CONHECIMENTO DE CIÊNCIAS EXATAS E ENGENHARIAS**

**BRUNO VAZ HOFFMANN**

# **UM ESTUDO SOBRE A HOLOGRAFIA APLICADA A VISUALIZAÇÃO DO ECLIPSE SOLAR E LUNAR**

**CAXIAS DO SUL**

## **BRUNO VAZ HOFFMANN**

# **UM ESTUDO SOBRE A HOLOGRAFIA APLICADA A VISUALIZAÇÃO DO ECLIPSE SOLAR E LUNAR**

Trabalho de Conclusão de Curso apresentado como requisito parcial à obtenção do título de Bacharel em Tecnologias Digitais na Área do Conhecimento de Ciências Exatas e Engenharias da Universidade de Caxias do Sul.

Orientadora: Profa. Dra. Elisa Boff

## **CAXIAS DO SUL 2018**

## **BRUNO VAZ HOFFMANN**

## **UM ESTUDO SOBRE A HOLOGRAFIA APLICADA A VISUALIZAÇÃO DO ECLIPSE SOLAR E LUNAR**

Trabalho de Conclusão de Curso apresentado como requisito parcial à obtenção do título de Bacharel em Tecnologias Digitais na Área do Conhecimento de Ciências Exatas e Engenharias da Universidade de Caxias do Sul.

**Aprovado em 28/11/2018**

## **Banca Examinadora**

Profa. Dra. Elisa Boff Universidade de Caxias do Sul - UCS

 $\mathcal{L}_\text{max}$ 

 $\mathcal{L}_\text{max}$  , where  $\mathcal{L}_\text{max}$  and  $\mathcal{L}_\text{max}$  and  $\mathcal{L}_\text{max}$ 

 $\mathcal{L}_\text{max}$ 

Profa. Dra. Silvana Boone Universidade de Caxias do Sul - UCS

Profa. Dra. Carine Geltrudes Webber Universidade de Caxias do Sul - UCS

#### **AGRADECIMENTOS**

Agradeço primeiramente aos meus pais e ao meu irmão que me deram força para continuar e concluir toda minha graduação.

Agradeço a minha namorada, que esteve ao meu lado durante todos os meses de elaboração desse trabalho.

Aos meus amigos que me apoiaram e que também foram decisivos para conclusão da parte prática do trabalho.

À minha professora orientadora, Elisa Boff, que me auxiliou em todo o processo de construção desse trabalho. Aos docentes da minha banca, Silvana Boone e Carine Webber, que tive o prazer de encontrá-las no decorrer da graduação e que contribuíram com o meu conhecimento.

Ao professor Odilon Giovannini Junior, que validou a questão específica desse trabalho, que foi voltado a fenômenos físicos, e assim, favoreceu a realização deste projeto.

### **RESUMO**

O seguinte trabalho abordará a história da holografia, contextualizando os métodos utilizados ao longo dos anos e suas tecnologias e também sobre possíveis áreas de aplicação como estratégia educacional para ensino da física. Ao final, será apresentada a implementação de um protótipo holográfico que pode ser utilizado como recurso didático para aprendizagem do fenômeno astronômico do eclipse solar e lunar, com objetivo de projetar uma aplicação em três dimensões.

**Palavras-chave:** holograma, modelagem, 3D, projeção.

## **ABSTRACT**

The following work will address the history of holography, contextualizing the methods used over the years and their technologies and also about possible areas of application as an educational strategy for teaching physics. At the end, we will present the implementation of a holographic prototype that can be used as a didactic resource to learn the astronomical phenomenon of solar and lunar eclipse, in order to design a three dimensional application.

**Key-words:** hologram, modeling, 3D. projection.

## **LISTA DE FIGURAS**

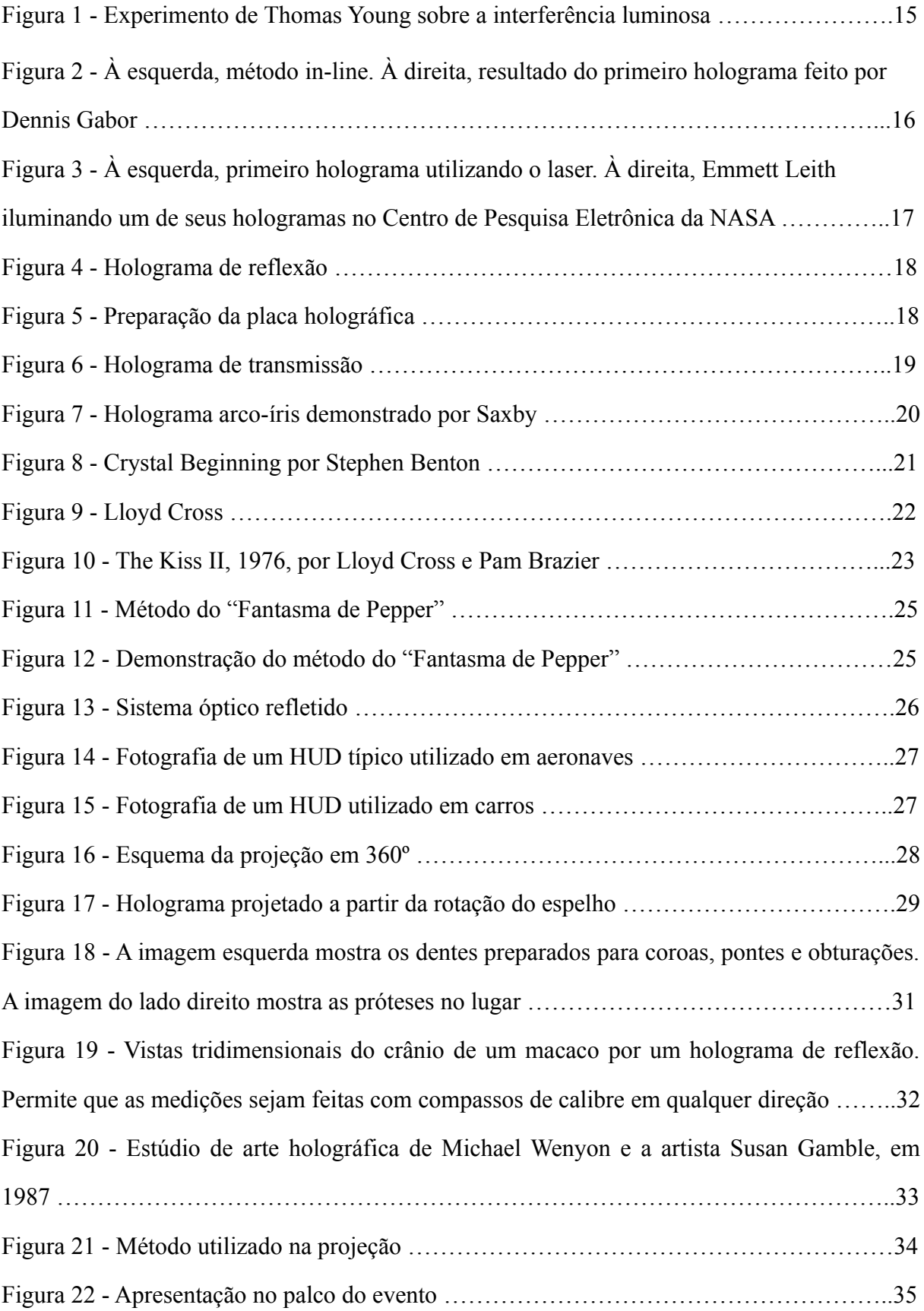

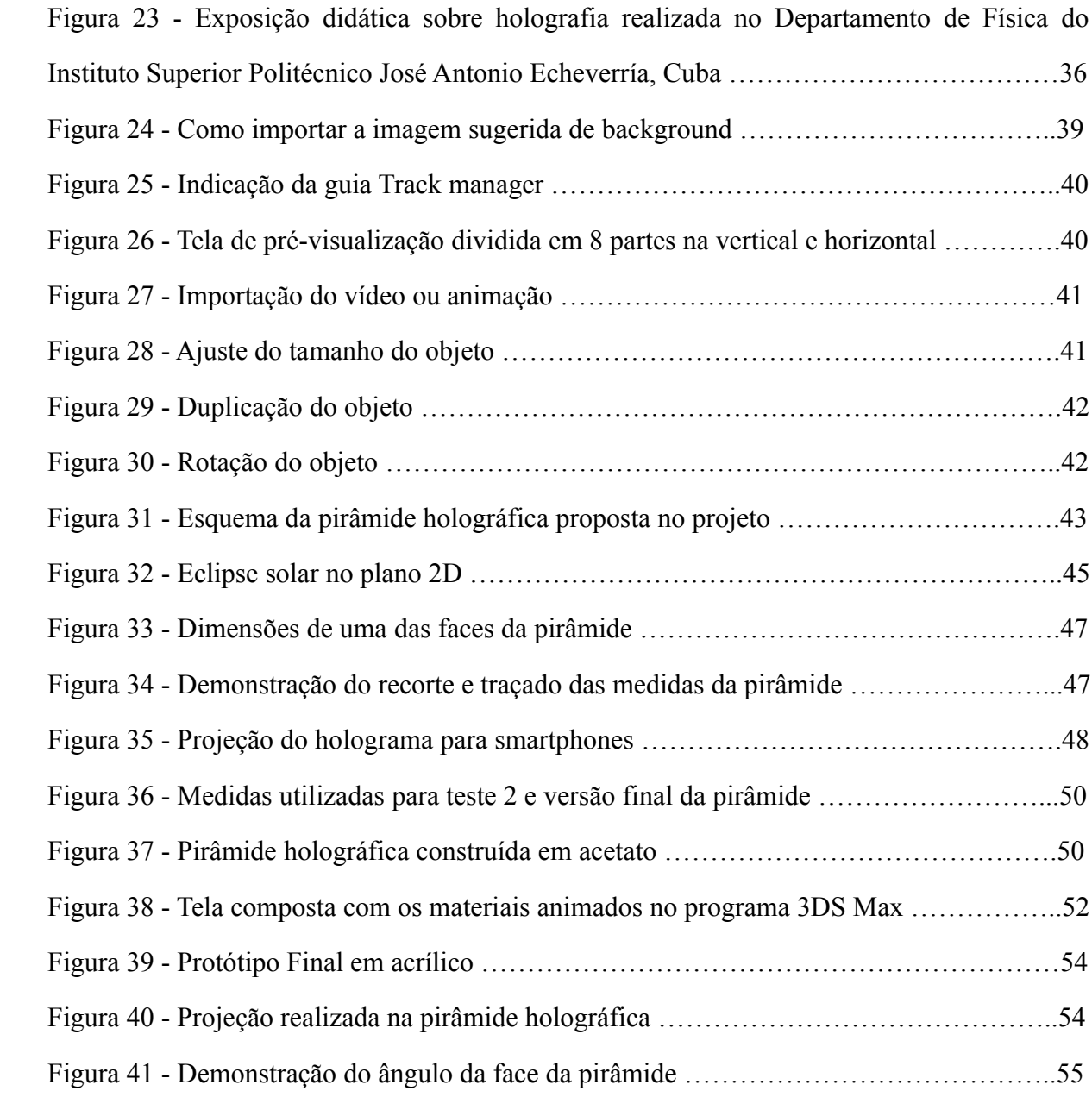

## **LISTA DE ABREVIATURAS E SIGLAS**

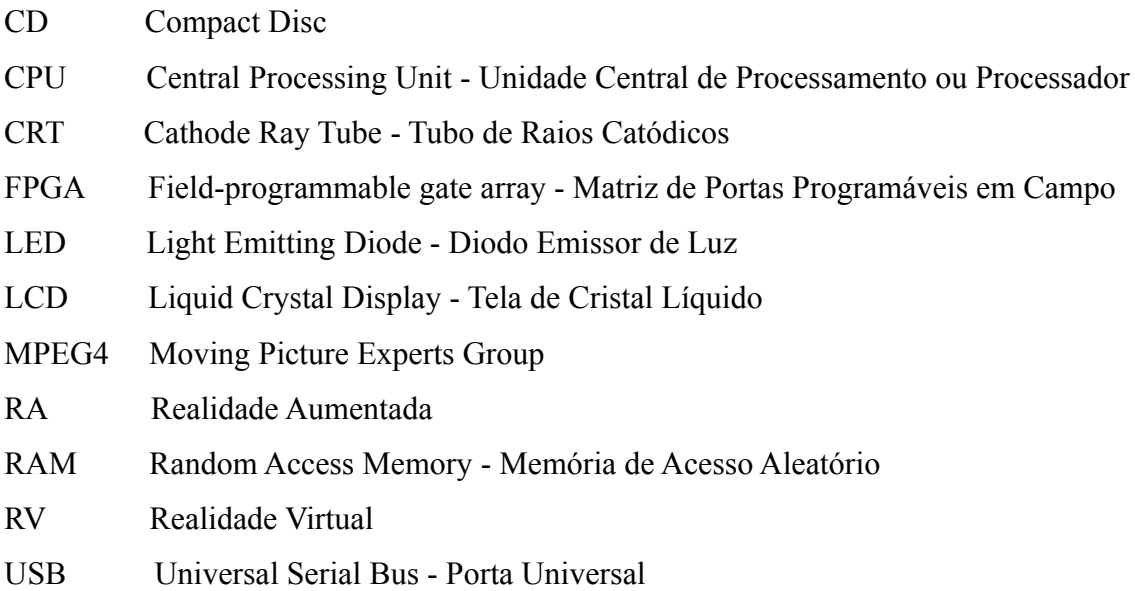

# **SUMÁRIO**

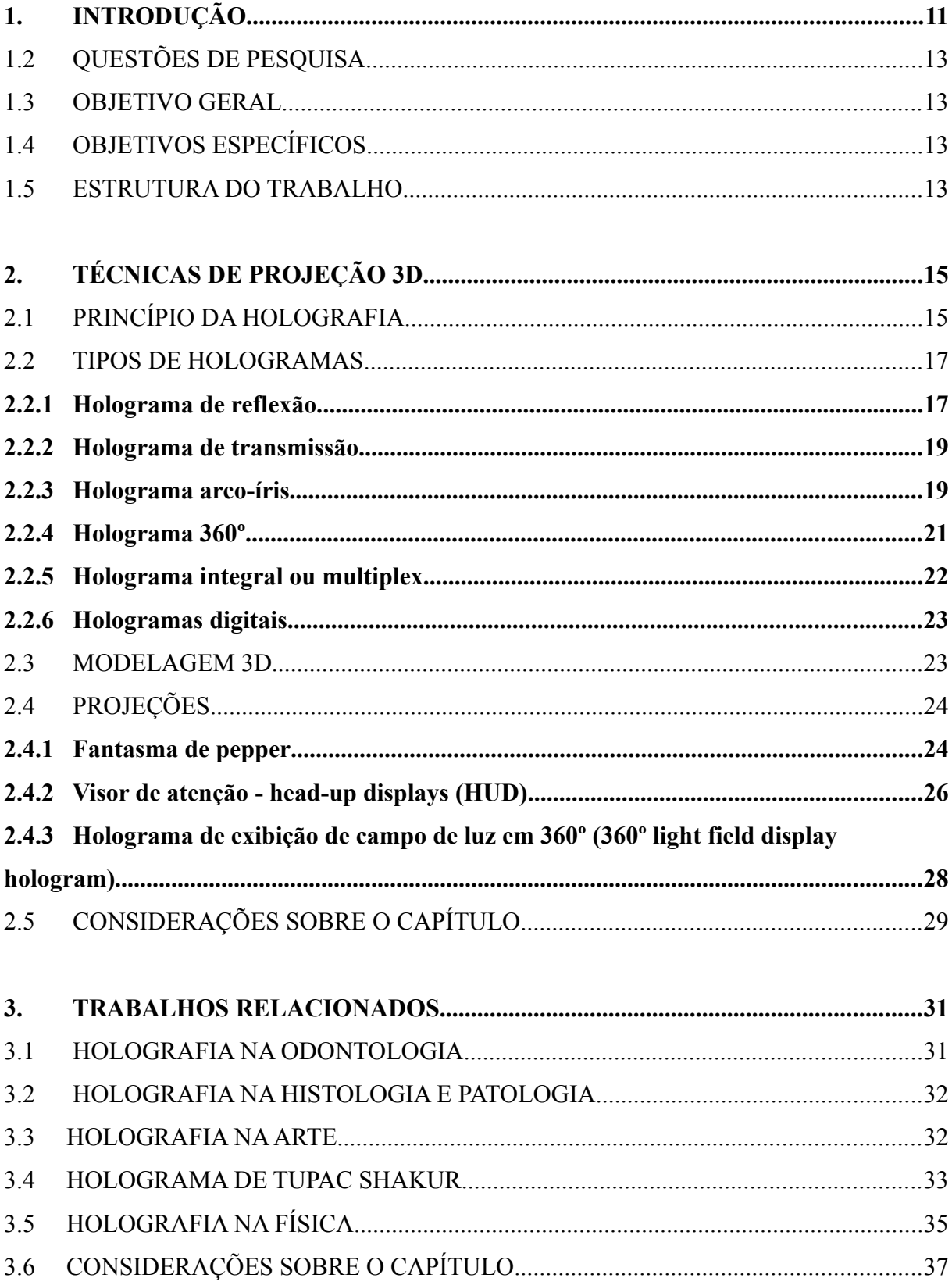

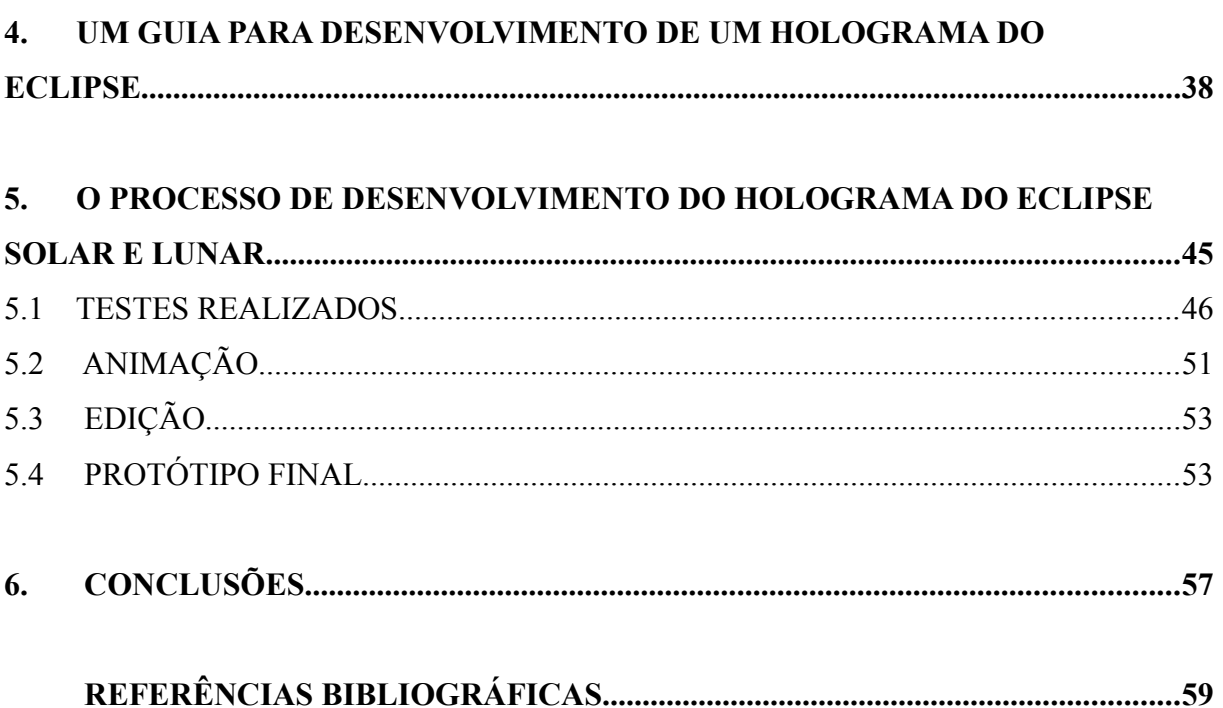

## **1. INTRODUÇÃO**

O conceito da holografia foi criado pelo engenheiro elétrico Dennis Gabor em 1947, que recebeu o Prêmio Nobel de Física em 1971 pela invenção e aperfeiçoamento do método. Foi colocada em prática na década de 60, após a invenção do laser. Com o passar dos anos, a tecnologia usada na holografia foi se aprimorando, e assim, dando origem a inúmeras aplicações científicas em diversas áreas de pesquisa pura ou aplicada, incentivando também, a criação de material artístico fornecido de um campo científico (BELENDÉZ, 2009).

A holografia (do grego "holo": todo e "grafia": escrita) consiste em um objeto de três dimensões gerado a partir de uma projeção de luz sobre uma figura bidimensional. São necessários dois feixes de luz laser, ou seja, dois raios de luz coerentes e monocromáticos, provenientes da mesma fonte (FILHO, 2008). Para fins de comparação, a fotografia registra somente a variação na amplitude de suas ondas luminosas (intensidade), a holografia, por sua vez, com a assistência do raio laser, pode reproduzir as imagens em relevo.

Em 1985, no Brasil, Eduardo Kac apresentou no Museu de Arte Moderna do Rio de Janeiro, o Holopoema. Primeiramente o poema é organizado holograficamente em um espaço tridimensional, de maneira que o leitor observa, ele se transforma, dando origem a novos significados. Assim, ao ler o poema no espaço, ou seja, ao caminhar ao redor do holograma, o observador modifica constantemente a estrutura do texto (KAC, 1995).

O Holograma pode ser visto nos objetos mais comuns do cotidiano, como por exemplo, em cédulas, documentos, pacotes de programas, CDs, pulseira obtida da realização de eventos de grande porte. Desse modo, é aplicado para fins de segurança e originalidade, na procura de manter ou dificultar a falsificação dos mesmos. Esse tipo de holograma é aplicado em superfícies bidimensionais, que mostram imagens tridimensionais absolutamente precisas de objetos reais.

Na ciência, a holografia pode ser desenvolvida de forma acústica, uma holografia de elétrons ou uma holografia de nêutrons que permite, por exemplo, obter imagens holográficas de átomos usando nêutrons térmicos. Existem inúmeras aplicações de holografia na medicina dentro de oftalmologia, odontologia, otologia, ortopedia e endoscopia. As conexões da holografia e da teoria da relatividade especial foram investigadas e há um conceito chamado "universo holográfico" relacionado a buracos negros e cosmologia (BELENDÉZ, 2009).

Para LUNAZZI (1985), objetos e imagens em três dimensões, em sua proporção natural, expostas para o público, causa impressões impactantes e perturbadoras para quem vê, colocando em questão seus próprios sentidos e confundindo a leitura feita pelo cérebro.

Atualmente, estamos vivendo uma fase tecnológica que mostra a evolução de ambientes virtuais que introduzem o usuário em universos com experiências cada vez mais individuais, ou seja, cada pessoa é exposta a esse ambiente de forma isolada. A tecnologia de realidade aumentada ou realidade virtual demonstra como é essa experiência. O dispositivo (óculos RV/RA) é usado de forma particular, simulando um ambiente 3D, que tem interações somente com o mundo virtual. Uma tecnologia que usa hardware de última geração, encarecendo seu valor como produto final, inviabilizando demonstrações para públicos muito amplos.

A holografia, proporciona uma experiência mais humana que possibilita o compartilhamento de sentimentos com os usuários que estão assistindo ao mesmo tempo o evento demonstrado, seja ele um processo de aprendizado, uma simulação, uma exposição de arte ou um concerto de música, sem a necessidade de usar dispositivos individuais. O holograma acaba por envolver pessoas e mundos virtuais resultando na união do digital com o analógico, em um momento do mundo contemporâneo onde a tecnologia criada ou evoluída está cada vez mais obsoleta.

Efeitos especiais em filmes sempre me chamaram a atenção. A criação do inimaginável ou do movimento que difere da realidade traz uma perspectiva de mundo que até então era desconhecida.

Quando se fala de holografia em filmes, faz-se fundamental citar referências como Matrix, Homem de Ferro e Stars Wars. Este último, já trazia para o cinema efeitos especiais de hologramas comunicáveis ainda no final da década de 70. Por se tratar de um filme futurista, conseguimos perceber como os produtores cinematográficos viam a holografia muito antes dela ser aperfeiçoada com as tecnologias atuais. Hoje, ainda não conseguimos nos comunicar por meio de hologramas, mas a prática sofreu desenvolvimento ao passar dos anos e já podemos vê-las, em um âmbito cultural, em apresentações, exposições e eventos musicais.

#### 1.1 PROBLEMA DE PESQUISA

Inovar o método de representar aplicações do cotidiano é de extrema importância para sociedade, pois o mercado audiovisual está em constante desenvolvimento, abrindo espaço para novas tecnologias. O holograma é uma delas, tornando mais imersiva a experiência de observar objetos em três dimensões.

#### 1.2 QUESTÕES DE PESQUISA

Como diversificar a apresentação de aplicações virtuais para que colabore com o estudo e aprendizado em diferentes áreas do conhecimento?

## 1.3 OBJETIVO GERAL

O objetivo do trabalho é conhecer os fundamentos de projeções virtuais e aplicar de forma prática um holograma, de forma que o projeto proporcione ao usuário novas experiências visuais.

### 1.4 OBJETIVOS ESPECÍFICOS

Para atingir o objetivo geral mencionado, foram definidos os seguintes objetivos específicos, a fim de que sejam subprodutos deste trabalho:

- a) Selecionar e compreender a aplicabilidade dos conceitos de projeções em 3D;
- b) Conhecer os métodos utilizados na criação de materiais holográficos;
- c) Aperfeiçoar o conhecimento em modelagem 3D e edição de vídeo;
- d) Desenvolver um projetor holográfico para fins de demonstração visual da tecnologia;
- e) Apresentar a experiência de utilização do holograma para avaliação de um especialista em astronomia.

#### 1.5 ESTRUTURA DO TRABALHO

Este trabalho está organizado como segue. O Capítulo 2 apresenta um estudo sobre as técnicas de projeção 3D, iniciando com a história da holografia e os autores que foram primordiais para o avanço da pesquisa e aprimoramento da prática e seus diferentes tipos e métodos criados com o passar dos anos. Em seguida, uma introdução a modelagem 3D e sua importância no mercado de jogos eletrônicos e cinematográficos. Neste mesmo Capítulo, são apresentados alguns tipos de projeções utilizando métodos tecnológicos e também projeções que foram aperfeiçoadas ao longo dos anos para utilização em meios artísticos convencionais.

No terceiro Capítulo, são apresentadas as áreas nas quais os métodos holográficos foram utilizados como recurso de pesquisa, de exposição e como ferramenta de aprendizado.

O quarto Capítulo detalha a proposta de solução e as orientações para produção do protótipo holográfico.

Apresenta-se no Capítulo 5 os resultados da produção do artefato, os testes realizados, as diretrizes estabelecidas para que fosse possível a construção da pirâmide e a concretização da prática dos conceitos estudados. Por fim, após a apresentação dos resultados, nas considerações finais, foram realizadas ponderações sobre a construção do trabalho, que contemplaram desde a elucidação dos conceitos até a prática da solução proposta.

## **2. TÉCNICAS DE PROJEÇÃO 3D**

Neste Capítulo são apresentados os primórdios da holografia, os autores que iniciaram os estudos sobre ela e as tecnologias utilizadas na época que ao longo dos anos foram se modificando, e com isso, a prática foi sendo aprimorada para que fosse mais acessível àqueles que a interessasse. Logo após, com demonstrações a partir de imagens para auxiliar o entendimento da produção holográfica, são introduzidos os principais tipos de hologramas existentes, e também, os métodos utilizados para que fossem gerados.

## 2.1 PRINCÍPIO DA HOLOGRAFIA

Para o húngaro Dennis Gabor (1971), a holografia é baseada na natureza ondulatória da luz, experimento criado por Thomas Young em 1801, como mostra a Figura 1. Essa experiência consiste na difração de uma luz ao passar por um pequeno buraco. Após a luz ser dividida, a onda luminosa se propaga em direção a outros dois pequenos buracos, onde ali, era novamente dividida. Assim, surgiam duas novas ondas luminosas que se propagavam com fases constantes. Por fim, essas duas ondas atingiam um alvo, onde era possível ver a existência de regiões claras e escuras. As regiões escuras correspondiam às interferências destrutivas, enquanto que as regiões claras correspondiam às interferências construtivas.

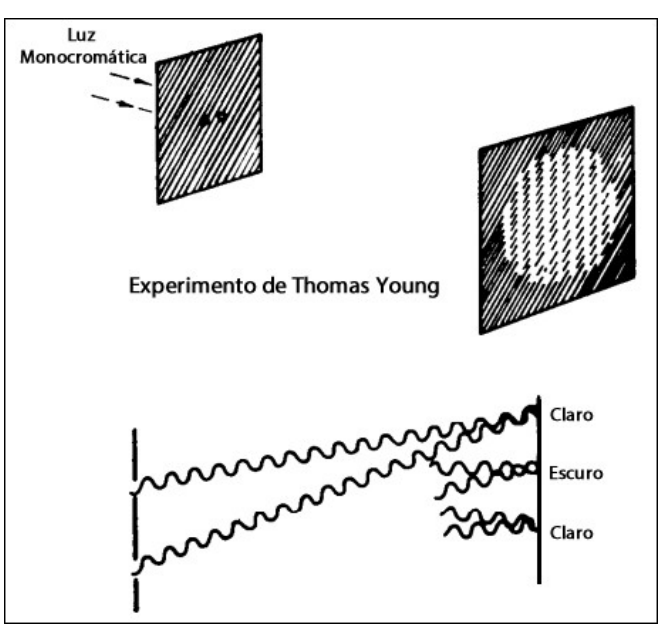

Figura 1 - Experimento de Thomas Young sobre a interferência luminosa.

Fonte: Adaptado de (GABOR, 1971).

Gabor encontrou em uma lâmpada de mercúrio de alta pressão a maior coerência<sup>[1](#page-16-0)</sup> e intensidade já produzida naquela época para efetuar a experiência. Para alcançar a coerência espacial, foi iluminada com uma linha de mercúrio, um furo de 3 mícrons de diâmetro. Isso foi o suficiente para gerar hologramas de cerca de 1cm de diâmetro (GABOR, 1971). Seu método hoje é chamado de holografia *in-line*, conforme mostra à esquerda na Figura 2, por utilizar somente um eixo. O resultado do holograma de Gabor, pode ser visto abaixo, na Figura 2, à direita.

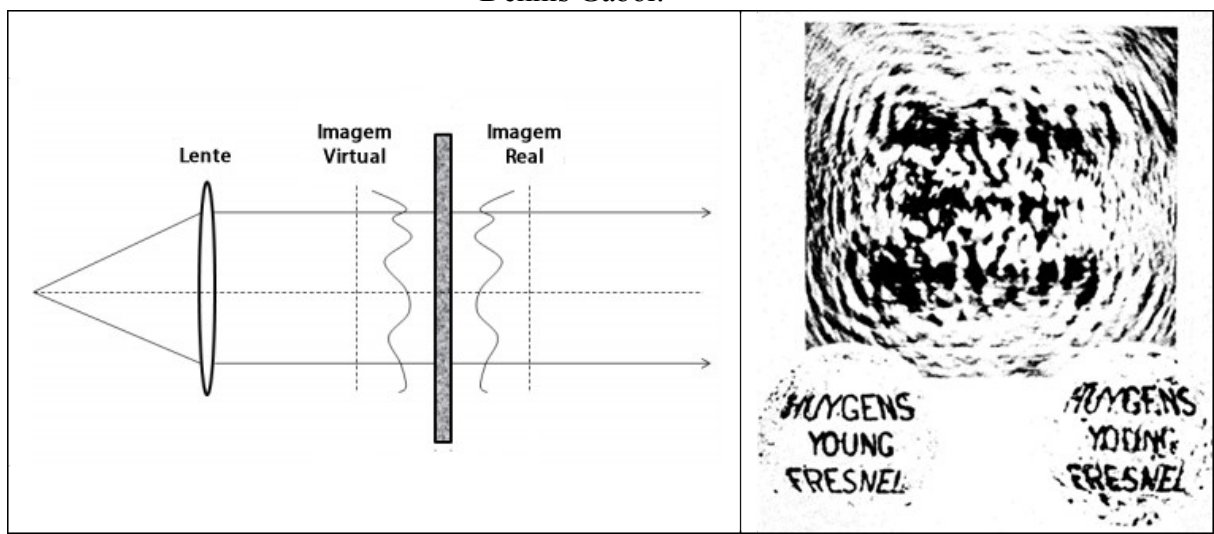

Figura 2 - À esquerda, método *in-line*. À direita, resultado do primeiro holograma feito por Dennis Gabor.

Fonte: Adaptado de (GABOR, 1971)

Emmett Leith, foi o primeiro a utilizar a tecnologia do laser na holografia, como mostra a Figura 3, em meados de 1964. Professor de Engenharia e Ciência da Computação na Universidade de Michigan, seus estudos para aprimoramento do método criado por Dennis Gabor (1947), começaram em 1952, a partir de um programa de radar militar, no Instituto de Ciência e Tecnologia de Michigan. Os processos imaginados por Leith, necessitavam de uma forma de luz altamente coerente, com um único comprimento de onda e cor. Porém, as lâmpadas de arco de mercúrio que Gabor utilizava, não podiam produzir uma imagem de muita profundidade.

<span id="page-16-0"></span><sup>1</sup> Luz coerente é aquela formada por ondas de mesma frequência e direção que mantêm uma relação de fase constante entre si.

Figura 3 - À esquerda, primeiro holograma produzido com a utilização do laser. À direita**,** Emmett Leith iluminando um de seus hologramas no Centro de Pesquisa Eletrônica da

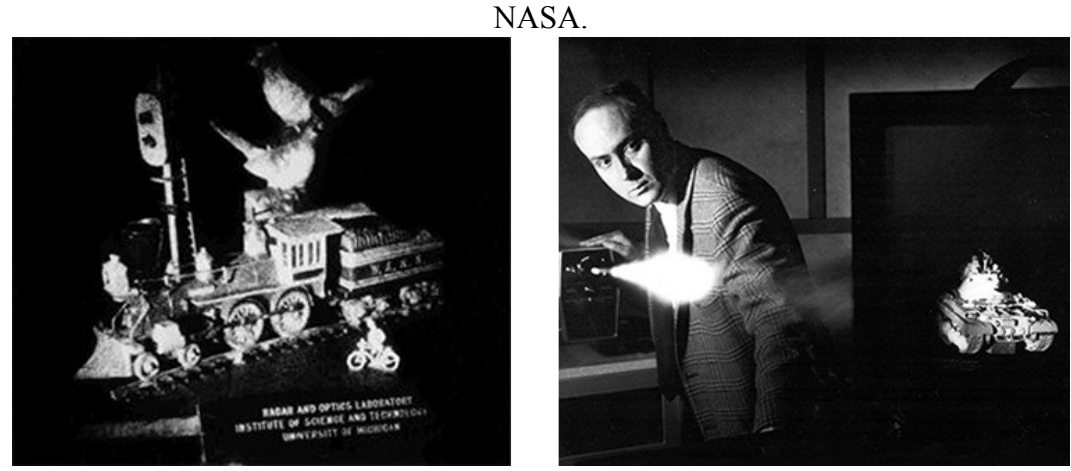

Fonte: (PASCUAL, 1997)

A primeira demonstração de laser utilizando uma haste de rubi como elemento ativo, foi em 1960, pelo cientista norte americano T. H. Maiman. Com a invenção do laser, que resultou em um fornecimento de uma fonte de luz altamente coerente, Emmett Leith percebeu que os hologramas poderiam ser melhorados com uma técnica que ele chamou de "holografia fora do eixo" (KOCK, 1981).

## 2.2 TIPOS DE HOLOGRAMAS

Para um melhor entendimento sobre a holografia, serão apresentados alguns tipos holográficos que podem ser encontrados no cotidiano, bem como o período em que foram criados e o autor do método desenvolvido.

#### **2.2.1 Holograma de reflexão**

O físico Yuri Denisyuk descobriu em 1961 que, se o feixe de referência fosse incidido pela face oposta ao feixe do objeto ao reproduzir o holograma, não era necessário usar uma luz de laser para iluminá-lo ao reproduzi-lo após o processamento, sendo assim, o holograma atua como próprio filtro de interferência, como resultado, as cores da luz branca são decompostas, possibilitando a observação do holograma com luz incandescente comum, como mostra a Figura 4 (PASCUAL, 1997).

Figura 4 - Holograma de reflexão.

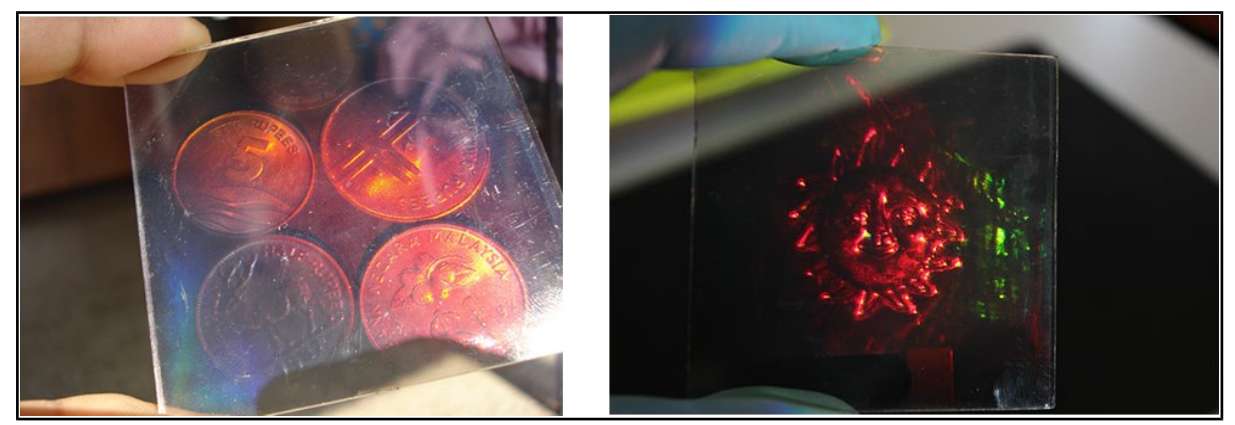

Fonte:<http://www.holorede.pt/labshp.html>

"Antes de efetuar o registro (exposição ao laser), as placas necessitam de um banho prévio em água destilada para sensibilizar a emulsão. Caso se pretendam construir hologramas multicoloridos, este banho prévio será numa solução de TEA (Trietanolamina) de concentração conhecida. O banho prévio deve ser feito na câmara escura, com luz de apoio verde, e tendo o cuidado de colocar a superfície da placa que contém a emulsão voltada para cima. As placas devem permanecer no banho durante 20 minutos. Após este tempo, devem ser retiradas e colocadas secar durante 24h num local isolado de qualquer luz e colocadas na vertical. Só após este procedimento se poderá efetuar o registro holográfico de exposição ao laser", como mostra a Figura 5 (POMBO; SANTOS, 2014).

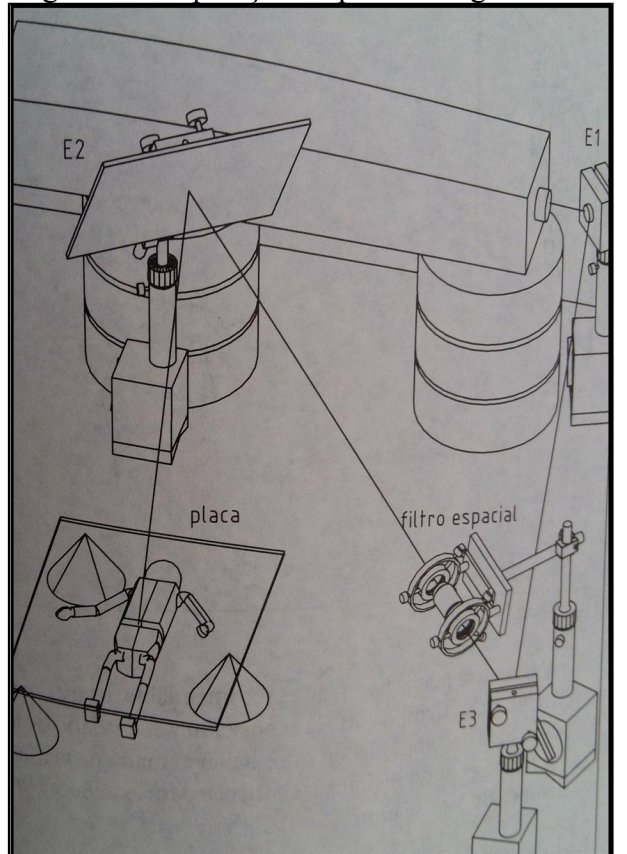

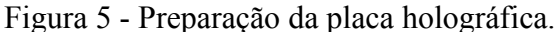

Fonte: (PASCUAL, 1997)

Esse método, segundo Saxby (2004), foi um dos primeiros hologramas a serem utilizados na área médica, servindo como registros dentários. Um dos maiores problemas do Serviço Nacional de Saúde da Grã-Bretanha é manter registros odontológicos completos, pois frequentemente, o único modo disponível de identificar um cadáver, é pelos dentes. Assim, por razões legais, o molde da dentição precisa ser mantido por pelo menos 12 anos, trazendo um problema de espaço de armazenamento. O Royal Sussex County Hospital, situado no Reino Unido, resolveu este problema criando hologramas de reflexão. Além da redução de espaço necessário para armazenamento, seria possível também fazer medições diretamente na imagem holográfica com divisores.

#### **2.2.2 Holograma de transmissão**

A diferença para o holograma de reflexão é que o holograma de transmissão pode somente ser reproduzido por raio laser, como pode ser observado na Figura 6. Geralmente o mesmo tipo de laser usado para gravação da imagem no objeto (placa). Para a imagem ser vista, ela deve se incidir sobre o objeto gravado com um laser com as mesmas características e ângulo de incidência (PASCUAL, 1997).

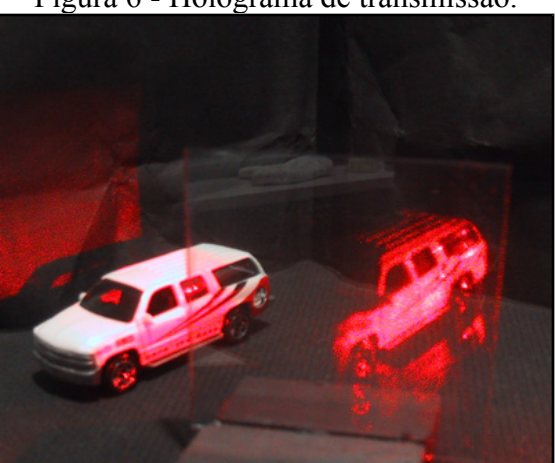

Figura 6 - Holograma de transmissão.

Fonte: https://goo.gl/7Rsnj3

#### **2.2.3 Holograma arco-íris**

Desenvolvido por Stephen Benton em 1968, o holograma em arco-íris é constituído por diferentes espectros que são sobrepostos conforme a posição do observador. Esse método foi desenvolvido a partir de um primeiro holograma comum que é usado no objeto, como um holograma de transmissão, e subsequentemente, através de uma fenda horizontal, é feito um segundo holograma. A fenda horizontal limita a perspectiva vertical da primeira imagem, de modo que, no holograma resultante do arco-íris, elimine a paralaxe<sup>[2](#page-20-0)</sup> vertical, substituindo a paralaxe vertical por uma grade de difração gerada holograficamente, sendo possível também ver sob a luz branca, demonstrado na Figura 7 (SAXBY, 2004).

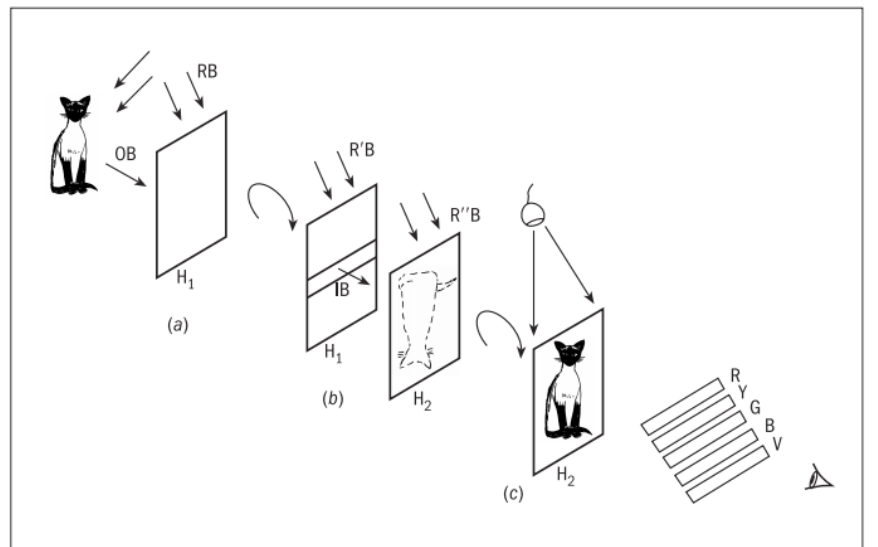

Figura 7 - Holograma arco-íris demonstrado por Saxby.

O holograma é assim chamado pelo fato de que a imagem é visível em cada cor do arco-íris, que muda à medida que a visão vertical muda. Este método é utilizado para criar hologramas em cartões de crédito, revistas e outros produtos comerciais, para prevenir sua falsificação.

Em 1977, Stephen Benton juntamente com a Polaroid Corporation, produziram um holograma arco-íris chamado de Crystal Beginning, como mostra a Figura 8 (PINTO, 2017).

Fonte: (PASCUAL, 1997).

<span id="page-20-0"></span><sup>&</sup>lt;sup>2</sup> É o termo que define a aparente mudança de posição de um objeto quando observado de pontos diferentes. É o deslocamento aparente de um referencial, causado pelo deslocamento do observador. A estereoscopia utiliza-se da paralaxe para construirmos uma imagem com a noção de profundidade. É com a diferença da posição (deslocamento) de um olho para o outro (referencial), que se consegue a visão tridimensional, e isto, devido ao ponto onde se cruzam às imagens de cada olho. As imagens abaixo exemplificam isso (MASCHIO, 2008).

Figura 8 - Crystal Beginning por Stephen Benton.

Fonte:<https://goo.gl/cse57g>

#### **2.2.4 Holograma 360º**

Pesquisa feita ao acervo de hologramas que está disponível no site do MIT Museum, o holograma 360 graus é do tipo holográfico de transmissão de luz branca que é formado pela gravação múltipla de fotografias em um único holograma. A imagem resultante geralmente fornece apenas paralaxe horizontal, e muitas vezes fornece o efeito de uma imagem tridimensional animada. Estereogramas integrais em 360 graus são cilindros completos, e são frequentemente montados em uma base acionada por motor que lhes permite rodar a uma velocidade constante (SAXBY, 2004).

Em um mesmo contexto de representações esféricas ou cilíndricas, os hologramas volumétricos criam representações visuais de objetos em três dimensões, com um ângulo de visão quase esférico de 360 graus, no qual a imagem muda à medida que o espectador se movimenta.

As exibições volumétricas se enquadram em duas categorias: exibições de volume varridas que usam a persistência da visão humana para recriar imagens volumétricas a partir de "fatias" 2D projetadas rapidamente, e as exibições de volume estático, que não usam grandes partes móveis para exibir imagens, mas dependem de um volume 3D de elementos ativos mudando de cor (ou transparência) para exibir uma opção sólida (SUN et al., 2014).

#### **2.2.5 Holograma integral ou multiplex**

Ao fim dos anos 70, o físico Lloyd Cross, produziu o primeiro filme holográfico a partir de técnicas cinematográficas convencionais visível em luz branca normal, mostrado na Figura 9. Seu experimento foi possível graças a adaptações feitas de técnicas holográficas passadas: o estereograma<sup>[3](#page-22-0)</sup>, o holograma arco-íris e o holograma 360° (MACIEL, 2017).

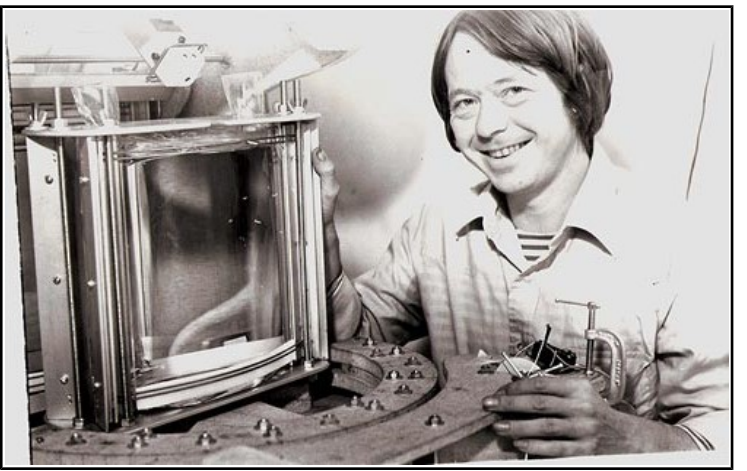

Figura 9 - Lloyd Cross.

Este tipo de holograma é reproduzido a partir de uma gravação de um filme holográfico de uma sequência de rotações de um objeto ou pessoa, isso causa o efeito visual de uma imagem em movimento tridimensional.

> "O holograma de Cross, é uma série de hologramas de imagens cinematográficas focalizadas e astigmáticas, colocadas lado a lado com alguma sobreposição. Cada holograma é efetivamente um holograma de fenda em ambas as direções, e as imagens individuais não têm paralaxe. No plano horizontal, são hologramas de imagem focalizada simples; na direção vertical, eles são hologramas de arco-íris de uma etapa focados no que finalmente se torna o centro do cilindro. Esta combinação um tanto desconcertante é conseguida por uma série de lentes cilíndricas" (SAXBY, 2004).

O holograma chamado de Kiss II, criado por Lloyd Cross e Pam Brazie, mostrado na Figura 10, o filme está disposto em 360 graus, como na face lateral de um cilindro e com o giro da base cria-se a sensação de movimento mas não através da persistência retiniana como acontece no cinema ou no vídeo, o chamado quadro a quadro. (PINTO, 2017).

Fonte:<https://goo.gl/63KqLD>

<span id="page-22-0"></span><sup>&</sup>lt;sup>3</sup> Um estereograma é uma técnica de ilusão de óptica, onde a partir de duas imagens bidimensionais complementares, é possível visualizar uma imagem tridimensional (ZOLET; BUONONATO, 2014).

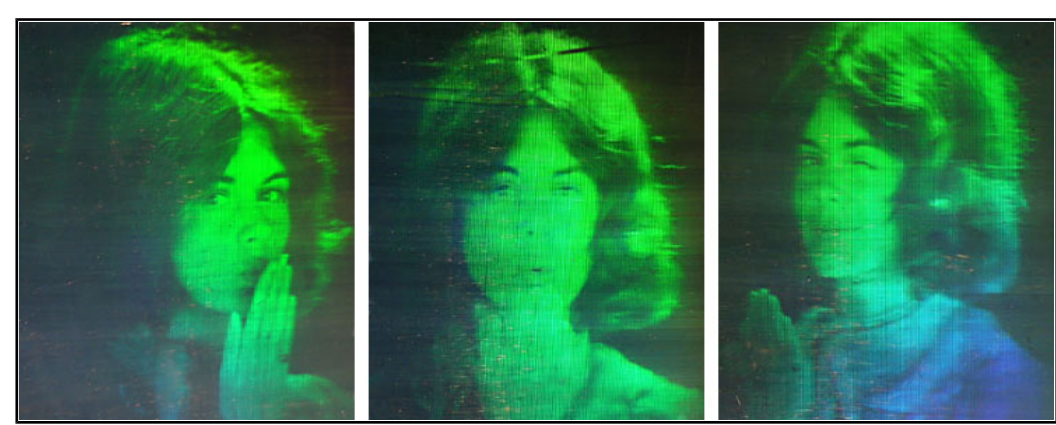

Figura 10 - The Kiss II, 1976, por Lloyd Cross e Pam Brazier.

Fonte:<https://goo.gl/63KqLD>

#### **2.2.6 Hologramas digitais**

Com a evolução da tecnologia e o computador se tornando uma ferramenta com hardwares e softwares cada vez mais potentes e multidisciplinares, a holografia entrou em outro patamar com os estudos feitos por Adolf Lohmann e Byron Brown. O *Computer Graphics Generated Hologram* foi descrito por eles em 1966. É o holograma que dispensa todos os instrumentos ópticos e métodos fotoquímicos, também materiais como lasers, espelhos e filmes para terem sua gravação óptica simulada matematicamente por softwares de computador. (PINTO, 2017).

Ainda sobre o método estudado por Lohmann e Brown, a fim de simplificar a geração de hologramas, sua transmitância é binária, isso quer dizer que, em todos os pontos, ou é transparente ou opaco. Uma das vantagens da holografia digital é que as informações no registro holográfico podem ser analisadas diretamente por um computador sem ter que ser reconstruído opticamente, e as imagens falsas associadas à holografia quando vistas a distância, são eliminadas (SAXBY, 2004).

#### 2.3 MODELAGEM 3D

Com a busca pelo realismo computadorizado, e cada vez mais presente nas mídias digitais da sociedade, surgem os programas que podem ser desenvolvidos e aplicados os recursos de modelagem, animação e renderização de objetos em três dimensões. Essa ferramenta acrescentou possibilidades de criações infinitas no ramo da computação gráfica.

Todo esse avanço exigiu que os computadores atualizassem seus componentes de reprodução gráfica. As chamadas placas de vídeo ou *graphic cards,* começaram a ser requisito mínimo para que o computador portasse de um bom desempenho na produção de objetos 3D, e principalmente, na renderização do projeto.

O 3ds Max, direitos de reprodução atualmente adquiridos pela Autodesk, plataforma de *softwares* de design e de conteúdo digital, é um programa utilizado para criar e animar objetos em três dimensões. Esteve presente também em alguns dos maiores estúdios de criação de jogos digitais como Rockstar Games, Electronic Arts, Ubisoft e Blizzard Entertainment. Serviu de auxílio no desenvolvimento de grandes franquias de jogos como Tomb Raider II, Call of Duty e Need For Speed. Não somente em jogos, mas também na cinematografia, o 3ds Max ajudou na produção de filmes como Avatar (2009) e Alice no País das Maravilhas (2010).

Para Ahmed Elmorshidy, Ph.D. em Gestão de Sistemas da Informação, a modelagem 3D surgiu como uma ferramenta que ajudou a baratear os custos de uma produção holográfica, pois a "holotecnologia" era cara para se tornar comercialmente viável. Contudo, melhorias recentes na disponibilidade e redução de custos com lasers, câmeras, e substâncias de codificação óptica, estão ajudando a transformar o armazenamento de dados holográficos em uma realidade comercial.

## 2.4 PROJEÇÕES

Neste Capítulo, serão apresentadas algumas projeções que tem como caraterística principal a holografia. Será possível analisar as diferentes tecnologias disponibilizadas na época em que elas foram reproduzidas e a história que as envolve.

#### **2.4.1 Fantasma de pepper**

Esta técnica, foi criada pelo químico inglês John Henry Pepper (1821-1900), aperfeiçoada de um dispositivo produtor de imagens ópticas virtuais desenvolvido pelo engenheiro civil Henry Dircks (1806-1873). Mostrado na Figura 11 e Figura 12, o método é constituído a partir de uma simples projeção da imagem de um objeto oculto em uma superfície transparente. Essa superfície, ou película, precisa estar inclinada e iluminada de tal forma a refletir a imagem do objeto que está oculto para um observador externo, nesse caso, a plateia (SCHIAVANI; SOUZA; PEREIRA, 2017). Este tipo de projeção holográfica foi usada na época para espetáculos de teatro e truques de mágica, pois era percebido o efeito de ilusão de óptica devido ao jogo de espelhos.

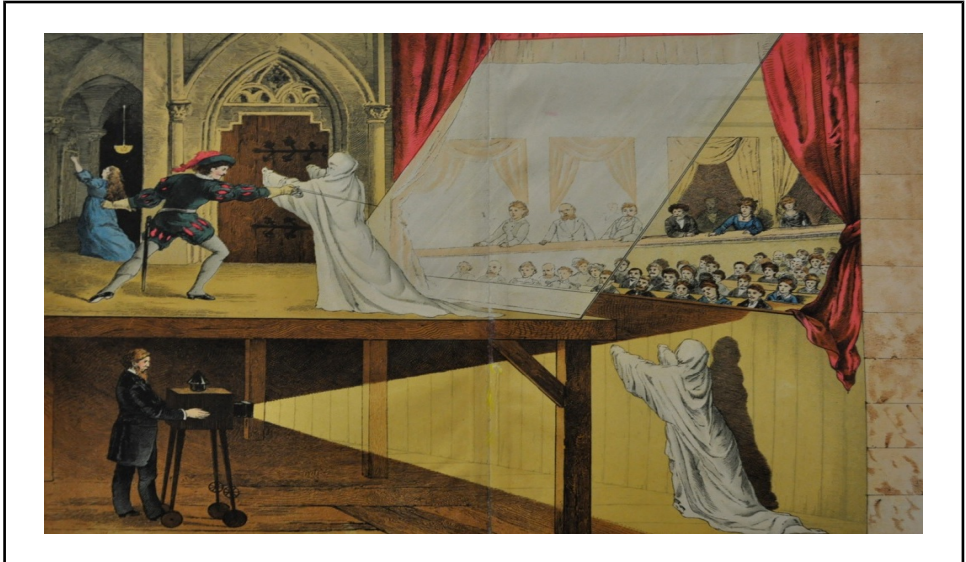

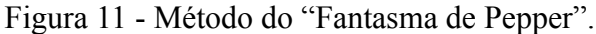

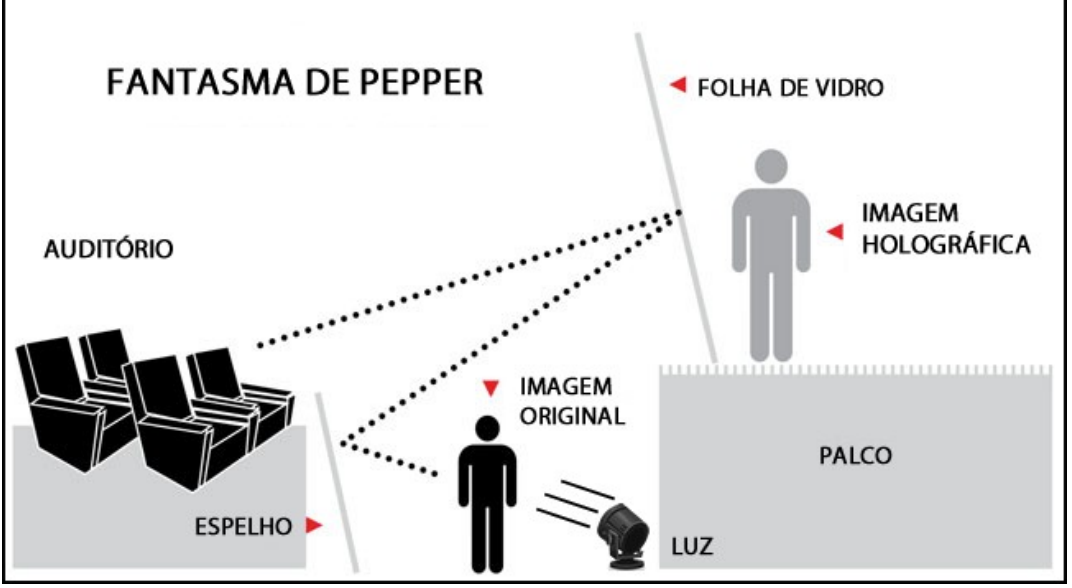

Figura 12 - Demonstração do método do "Fantasma de Pepper".

Este método também foi usado para realizar a projeção holográfica em concertos de música. Em 2014, no Billboard Music Awards, com a projeção do cantor Michael Jackson, e

Fonte:<https://goo.gl/7gfRon>

Fonte: O autor.

também em 2012, com a participação do rapper Tupac Shakur, no evento Coachella Valley Music and Arts Festival. Este último, será detalhado no Capítulo 3.4.

## **2.4.2 Visor de atenção - head-up displays (HUD)**

Este tipo de projeção foi desenvolvida para aeronaves. Na década de 70, esse sistema óptico holográfico serviu de auxílio para o piloto na trajetória de voo e também em uma orientação mais precisa, possibilitando ao piloto observar as informações de voo sem a necessidade de dobrar a cabeça para baixo, fornecendo o primeiro sistema de orientação direta de campo de visão.

Como mostra a Figura 13, a projeção é composta por dois subsistemas principais: a unidade de exibição do piloto (Pilot Display Unit - PDU) e o processador ou computador do *HUD*. A *PDU* é a responsável pela interface elétrica e mecânica com a estrutura da aeronave, e fornece a interface óptica para o piloto. O processador do *HUD* interage eletronicamente com aeronaves sensores e sistemas, executa uma variedade de algoritmos relacionados à verificação e formatação de dados e gera os caracteres e símbolos que compõem a exibição, mostrado na Figura 14. (WOOD; HOWELLS, 2001).

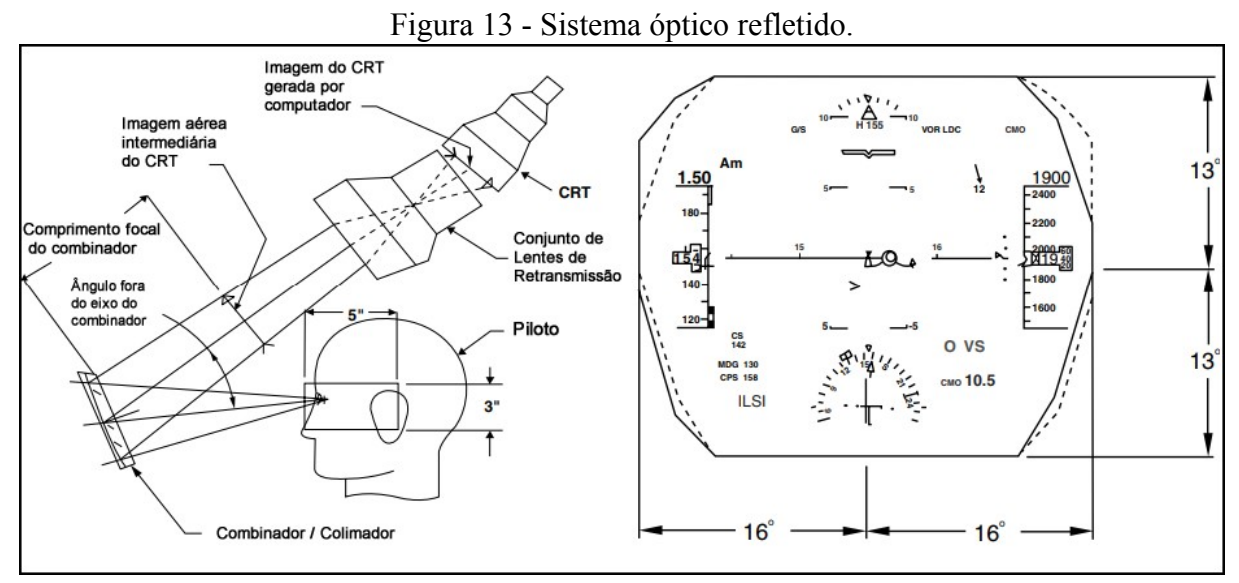

Fonte: Adaptado de (WOOD; HOWELLS, 2001).

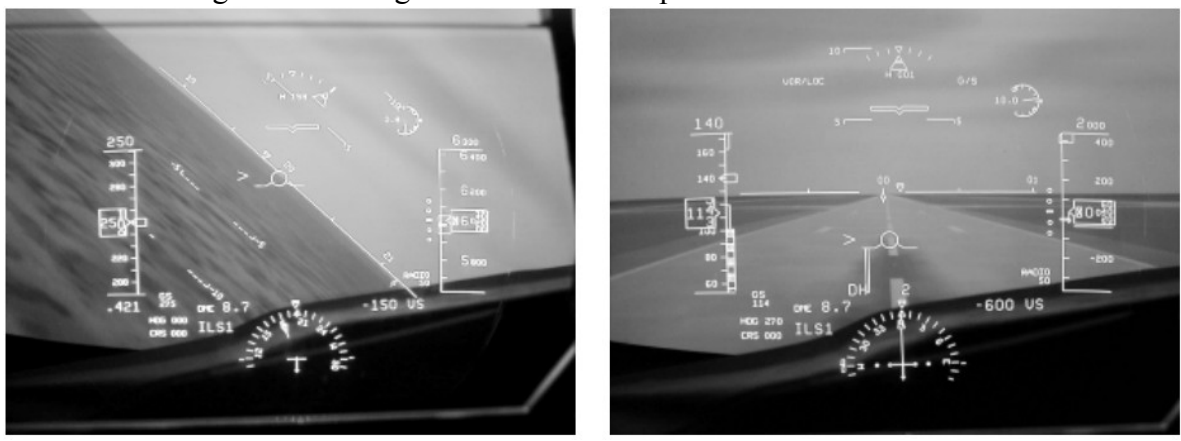

Figura 14 - Fotografia de um *HUD* típico utilizado em aeronaves.

Fonte: (WOOD; HOWELLS, 2001).

Nos últimos anos, os *HUD's* foram introduzidos no setor de indústria automotiva, e tornaram-se cada vez mais populares devido ao fato de uma possível redução de acidentes, mantendo os olhos do motorista na estrada e com informações relevantes sobre a viagem. O sistema utilizado nos carros atuam como uma lente de aumento, forma-se uma imagem virtual da fonte de exibição refletida no para-brisa. Na Figura 15, pode-se analisar que, como os parabrisas têm curvaturas asféricas, os sistemas de projeção são produzidos para compensar as deformações induzidas pelo para-brisa, resultando em displays virtuais claros e bem corrigidos. Para compensar opticamente efeitos ópticos complicados do para-brisa anamórfico, pelo menos uma das superfícies dentro do conjunto óptico de projeção deve ser asférica e descentrada (KARIM, 1992).

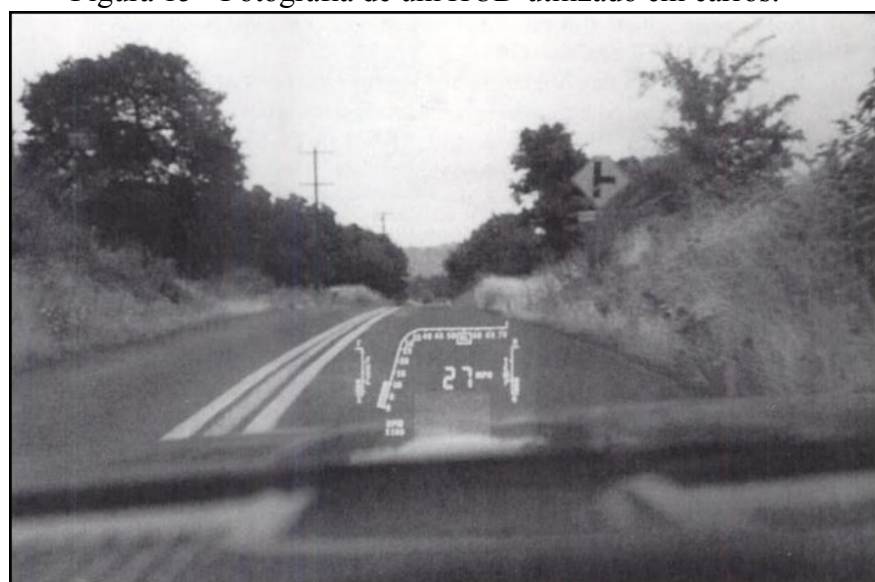

Figura 15 - Fotografia de um *HUD* utilizado em carros.

Fonte: (KARIM, 1992).

#### **2.4.3 Holograma de exibição de campo de luz em 360º (360º light field display hologram)**

Em projeto desenvolvido no Centro de Tecnologias Criativas (Centers for Creative Technologies), situado na USC (University of Southern California) no ano de 2007, criou-se uma projeção holográfica, considerada de baixo custo, com o intuito de representar facilmente, objetos em três dimensões holograficamente sem a utilização de qualquer dispositivo para visualização simultânea da projeção.

Mostrado na Figura 16, este método de projeção 3D é constituído por um espelho giratório coberto por um difusor holográfico anisotrópico, um motor de controle de movimento, um projetor de vídeo de alta velocidade, e um computador padrão com uma placa gráfica com interface para o projetor usando um decodificador de imagem baseado em FPGA (field-programmable gate array) personalizado.

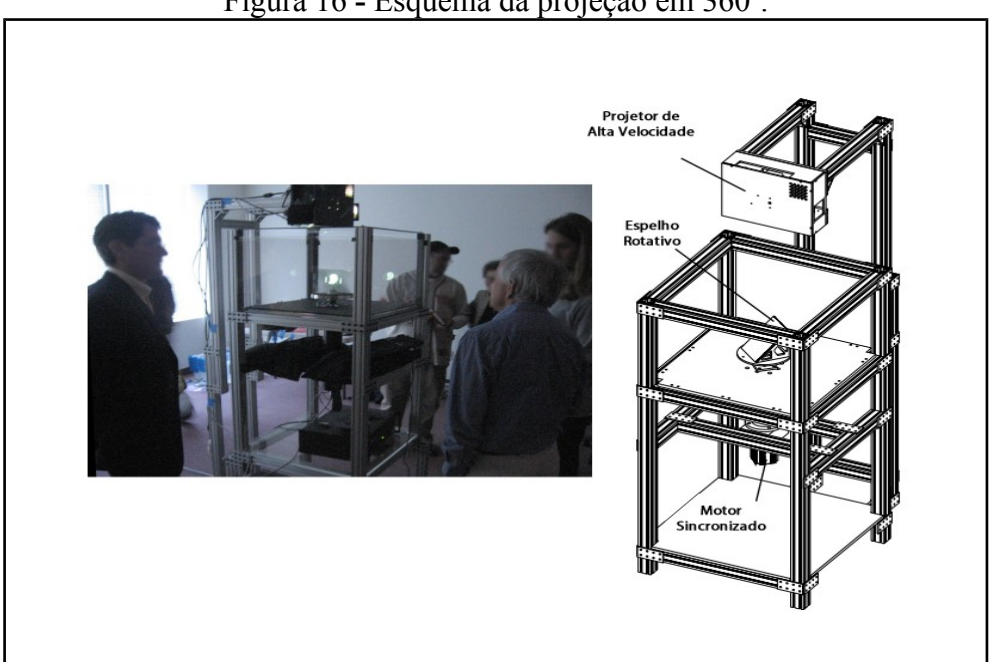

Figura 16 **-** Esquema da projeção em 360º.

Fonte: Adaptado de (JONES et al., 2007).

O espelho giratório é inclinado a 45º, refletindo raios de luz do projetor para todas as posições de visualização possíveis em torno do dispositivo. O resultado pode ser visto na Figura 17.

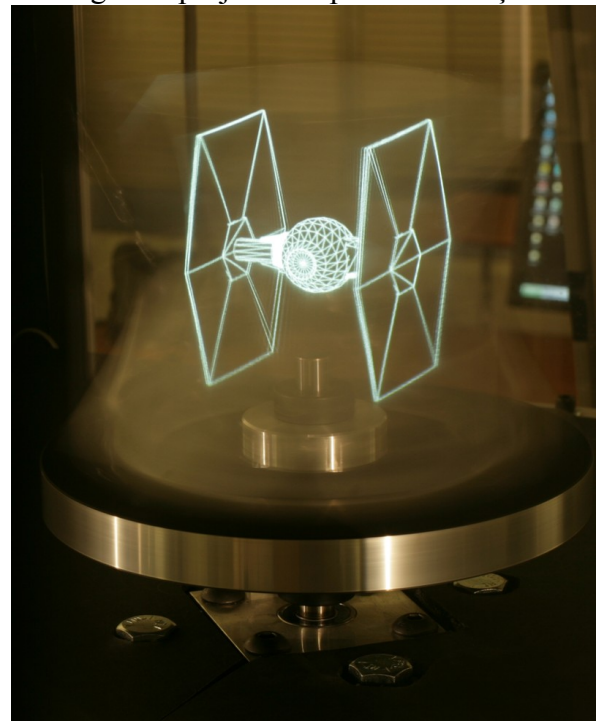

Figura 17 - Holograma projetado a partir da rotação do espelho.

Fonte: Adaptado de (JONES et al., 2007).

As imagens enviadas para o projetor podem ser pré-calculadas ou renderizadas em tempo real usando a programação em OpenGL. Para Cossairt (2007, apud JONES, 2007), a renderização mais simples do algoritmo proposto, projeta uma sequência de imagens em perspectiva de uma câmera girando em torno da cena. Essa geometria de perspectiva pressupõe que todos os raios refletidos no espelho se convergem em um único ponto de vista. (JONES et al., 2007).

## 2.5 CONSIDERAÇÕES SOBRE O CAPÍTULO

Nota-se que, com o passar dos anos, a prática holográfica foi sendo aperfeiçoada com a tecnologia e os recursos existentes em cada época. Essa forma de representar objetos em três dimensões, trouxe uma nova experiência para a sociedade, onde artistas, fabricantes de aeronaves e produtores cinematográficos fizeram com que a holografia tornasse parte de um meio cultural da população que antes era visto como ilusão, mágica ou bruxaria, indo de encontro com o método criado por John Henry Pepper, no decorrer do século XIX, que foi chamado de "Fantasma de Pepper" por supostamente criar "fantasmas" ou ilusões ópticas a partir de reflexos de espelhos e luzes. É interessante analisar este método, pois ele serviu de exemplo para outros tipos de hologramas mais atuais e foi sendo aperfeiçoado a cada novo projeto. Um exemplo disso, é o holograma tratado no Capítulo 3.4 do presente trabalho.

Os hologramas digitais que começaram a usufruir dos recursos computacionais dando mais poder de criatividade e lucidez aos trabalhos holográficos, tornando a prática cada vez mais real com o agregamento da modelagem 3D e o surgimento até então dos hologramas em 360 graus, onde o objeto projetado pode ser visto independente da visão do observador.

O estudo desses métodos foram importantes para o desenvolvimento e seguimento do projeto, pois suas características principais estarão presentes e serão determinantes para o avanço da concepção do trabalho proposto.

## **3. TRABALHOS RELACIONADOS**

Neste Capítulo são apresentadas as áreas onde métodos holográficos foram utilizados como recurso, seja ele na pesquisa, que é tratado na Histologia e Patologia, como material expositivo utilizado em estúdios de arte, e também na Odontologia e na Física como ferramenta de aprendizado.

## 3.1 HOLOGRAFIA NA ODONTOLOGIA

Hologramas podem ser empregados como auxiliares de treinamento nas disciplinas de anatomia dentária e odontologia cirúrgica. O método utilizado na Figura 18 foi o holograma de dois canais (constituído por duas imagens de um par estereoscópico<sup>[4](#page-31-0)</sup> de fotografías). As fotografias precisam ser impressões em preto-e-branco de boa qualidade, iluminadas por cima, projetado como um auxílio de treinamento para uma escola de odontologia (SAXBY, 2004).

#### Figura 18 - A imagem esquerda mostra os dentes preparados para coroas, pontes e obturações. A imagem do lado direito mostra as próteses no lugar.

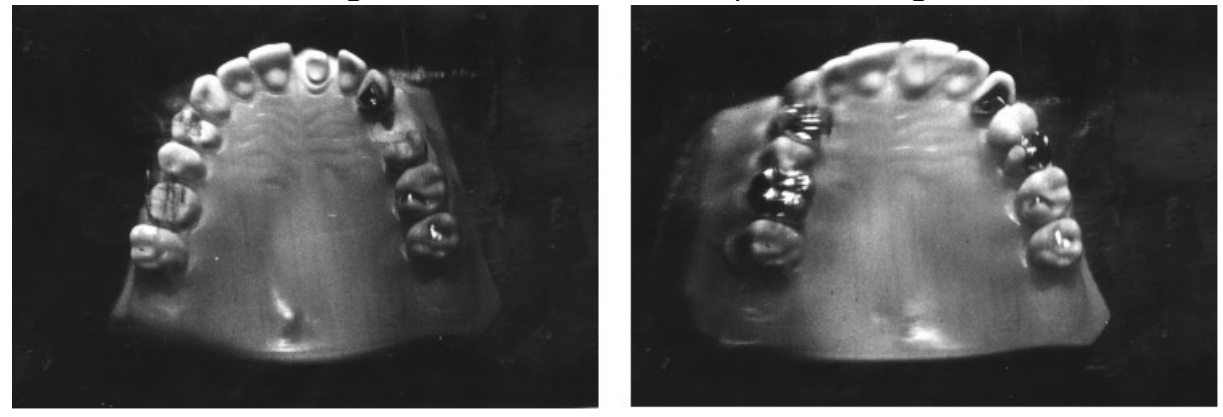

Fonte: (SAXBY, 2004).

## 3.2 HOLOGRAFIA NA HISTOLOGIA E PATOLOGIA

Existem técnicas holográficas que permitem obter uma imagem tridimensional de quase todas as amostras histológicas, *in vivo ou in vitro*. A área mais simples de tratar é

<span id="page-31-0"></span><sup>4</sup> É uma técnica usada para se obter informações do espaço tridimensional, através da análise de duas imagens obtidas em pontos diferentes. A estereoscopia dá ao ser humano a noção de profundidade espacial.

referente a material ósseo, recente ou fóssil, demonstrado pelo holograma de reflexão, por Yuri Denisyuk, na Figura 19. Os tecidos moles, mesmo quando não estão vivos, são via de regra insuficientemente estáveis para produzir a holografia com um laser de onda contínua, com isso, há necessidade de um laser de pulso para produzir uma imagem satisfatória (SAXBY, 2004).

Figura 19 - Vistas tridimensionais do crânio de um macaco por um holograma de reflexão. Permite que as medições sejam feitas com compassos de calibre em qualquer direção.

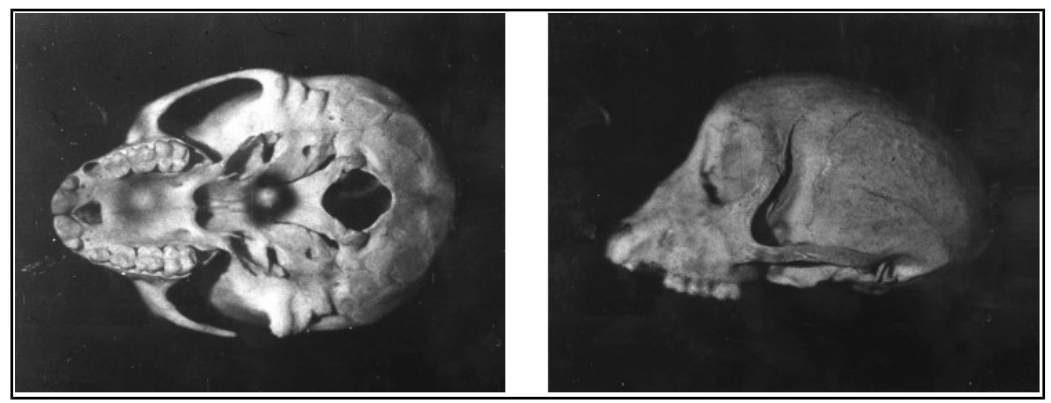

Fonte: (SAXBY, 2004).

## 3.3 HOLOGRAFIA NA ARTE

Segundo Kac, ainda que as formas tradicionais de expressão convivam com a arte eletrônica, o poder do questionamento da percepção e dos mecanismos sensoriais do homem, que é a própria natureza da arte, será agenciado somente por obras erigidas na linguagem tecnológica. (KAC, 1997).

Para Frank Popper, (POPPER, 1997), as principais implicações estéticas da arte com recursos tecnológicos, vieram reafirmar noções e práticas de interatividade, simulação e inteligência artificial. A holografia artística permite novo desenvolvimento na estética da ausência.

Em 1980, foi criada na Europa, a primeira oficina dedicada a explorar as aplicações artísticas da holografia, como mostra a Figura 20. Situada em Londres, as instalações de holografia foram criadas pelo engenheiro óptico Michael Wenyon e a artista Susan Gamble no Goldsmith's College. Três anos depois, eles começaram a produzir ativamente hologramas longos horizontais de placa dupla, apresentados em um cavalete, muitas vezes com efeitos salpicados. As cores nesses hologramas, provenientes de produtos químicos, aumentam ou encolhem a emulsão. Caso contrário, todas as cores seriam vermelhas, a cor do laser. (POPPER, 1993).

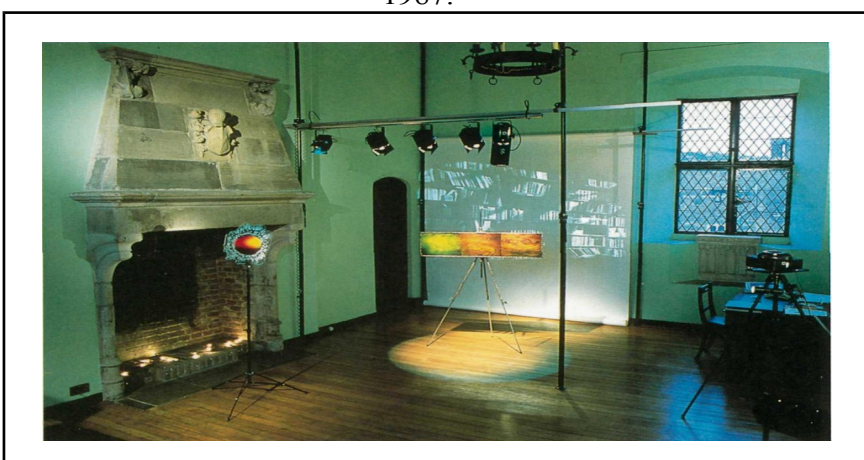

Figura 20 - Estúdio de arte holográfica de Michael Wenyon e a artista Susan Gamble, em 1987.

Fonte: [http://wengam.com/essays\\_shortlist/popper/popper.html](http://wengam.com/essays_shortlist/popper/popper.html)

#### 3.4 HOLOGRAMA DE TUPAC SHAKUR

Em 2012, no evento de música que ocorre anualmente chamado Coachella Valley Music and Arts Festival (Califórnia/EUA), foi produzida excepcionalmente uma versão holográfica do rapper estadunidense Tupac Shakur, assassinado precocemente aos 25 anos em 1996, devido a conflitos entre gangues rivais. Seu legado na história da música resultou em quase 100 milhões de cópias vendidas por todo o mundo. A performance que "ressuscitou" o cantor e fez impressionar a todos que assistiam pelo realismo, gerou questionamentos se ele tinha voltado à vida ou era somente obra da tecnologia. O show ainda contou com a participação de outro rapper, mas esse em vida, Snoop Dogg, que não só cantou como também interagiu com o holograma.

Porém, um tempo após a sua aparição, foi identificado o método correto utilizado para realizar a performance do cantor. Não se tratava de um holograma, mas sim de uma técnica muito antiga chamada "Fantasma de Pepper", devido a John Henry Pepper (1821-1900), conforme apresentado na seção 2.4.1. Em 2014, a mesma técnica foi utilizada para realizar a apresentação de Michael Jackson, no Billboard Music Awards.

Como Mostra a Figura 21, a projeção foi composta pelo cantor em computação gráfica, criado a partir de movimentos e da aparência do rapper. O vídeo da apresentação digitalizada é então projetado por um aparelho apontado para o chão do palco, que é feito de uma superfície reflexiva. O conteúdo é então refletido para o fundo do palco, onde está um plástico altamente leve, reflexivo e quase transparente, chamado Mylar, responsável por exibir a imagem.

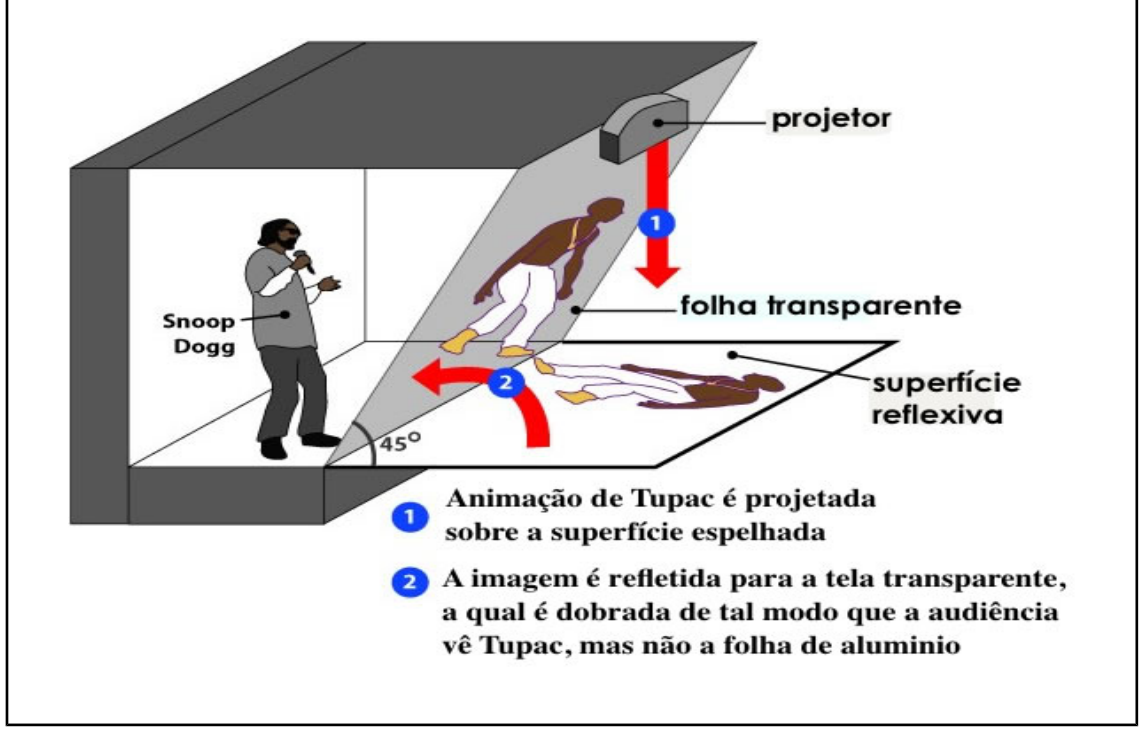

Figura 21 **-** Método utilizado na projeção.

Fonte: Adaptado de<https://goo.gl/8Cp9A4>

Na Figura 22, em imagem captada diretamente do show, pode ser observado o resultado do holograma produzido.

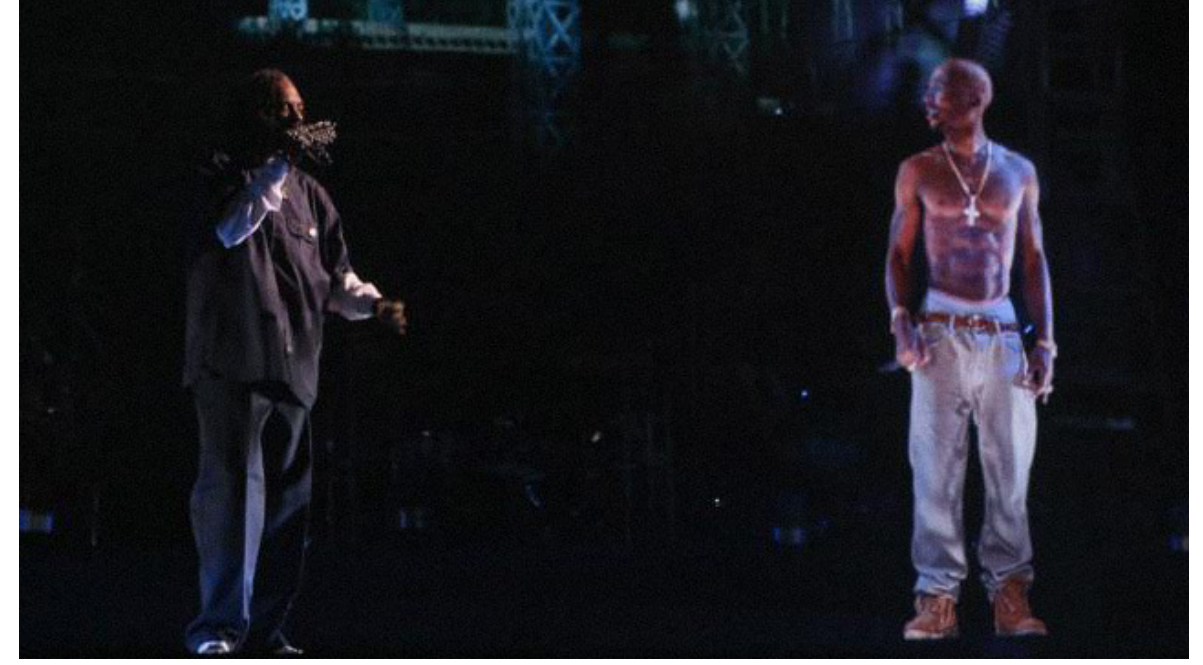

Figura 22 **-** Apresentação no palco do evento.

Fonte:<https://goo.gl/SfQYXt>

## 3.5 HOLOGRAFIA NA FÍSICA

Para TOLEDO (2009), um dos principais objetivos da holografia no ensino à Física é alcançar no aluno um conhecimento integral da holografia através da análise da evolução histórica desta técnica, fundamentos físicos, esquemas e procedimentos de obtenção, tipos fundamentais de hologramas e as principais aplicações no dia a dia e na especialidade, contribuindo para a formação de uma cultura geral integral sobre o conhecimento desta técnica e suas aplicações.

Em exposição holográfica citada por TOLEDO (2009), apresentada na Figura 23, construída para fins educativos realizada no Departamento de Física do Instituto Superior Politécnico José Antonio Echeverría (CUJAE), Havana, Cuba, que posteriormente foi incluída no estudo curricular da disciplina de Física, constituía os seguintes elementos:

 Hologramas artísticos produzidos com luz branca, um subproduto do processo de fabricação dos hologramas que compõem as exposições holográficas encontradas em diversos museus do país.

- Hologramas de transmissão produzidos com luz laser.
- Hologramas de imagens focadas e arco-íris.
- Coleção de hologramas mostrando os principais defeitos que aparecem no processo de obtenção de hologramas para aplicações em museus.
- Hologramas de dupla exposição que mostram os estados tensionais e deformacionais dos corpos e estruturas.
- Hologramas de pessoas.
- Hologramas impressos ou impressos, conhecidos como "em alto relevo".
- Conjunto de *banners* didáticos com diferentes esquemas de registro e reconstrução.
- Coleta de slides, transparências e vídeos sobre aplicações de holografia em diversos ramos da ciência e tecnologia.
- Modelos das mesas holográficas projetadas e construídas na CUJAE.
- Fotos e análises de precursores de laser e holografia.
- Compilação bibliográfica de holografia e suas aplicações.
- Álbum com a história da holografia em Cuba.

Figura 23 **-** Exposição didática sobre holografia realizada no Departamento de Física do Instituto Superior Politécnico José Antonio Echeverría, Cuba.

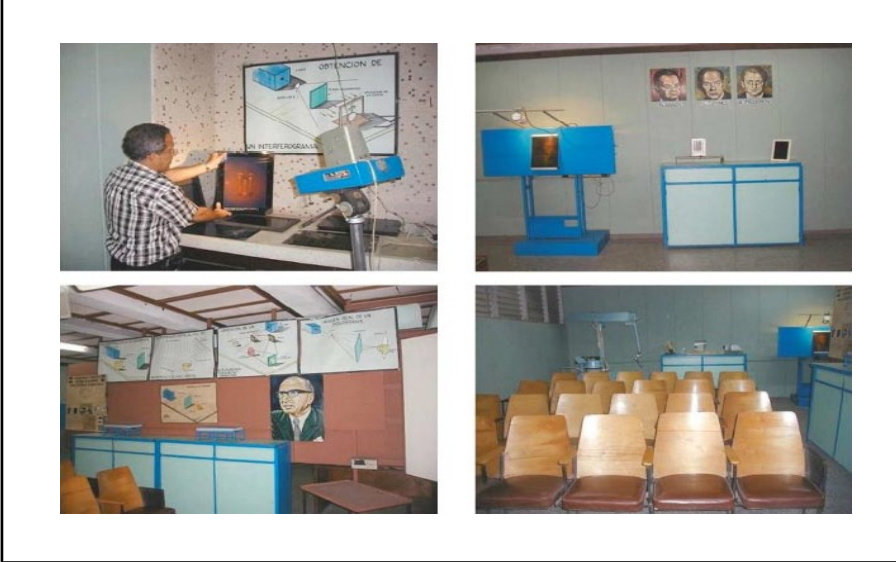

Fonte:<http://dx.doi.org/10.1590/S1806-11172009000100007>

## 3.6 CONSIDERAÇÕES SOBRE O CAPÍTULO

Entre os hologramas estudados neste Capítulo e suas aplicações no meio social, podemos observar que na Física, Histologia e Odontologia, o recurso da holografia está presente como material de ensino e aprendizado em escolas e universidades. Na Medicina, vimos que o Royal Sussex County Hospital, localizado no Reino Unido, faz-se o uso da holografia em registros odontológicos de cadáveres, o que resolveu consideravelmente o problema de armazenamento dos mesmos. Na arte, percebemos que os objetos produzidos de hologramas, são mais expositivos, voltado ao público, trazendo novas possibilidades de conhecimento e apreciação das obras criadas, tornando-as mais sensitivas aos olhos do observador. E também, o surgimento da primeira oficina voltada à exploração de aplicações artísticas na holografia, criada na década de 80. Complementando as criações artísticas, a apresentação holográfica ocorrida em 2012, que contou com a participação do rapper, já falecido, Tupac Shakur, criado holograficamente a partir de conceitos desenvolvidos no final do século XIX.

## **4. UM GUIA PARA DESENVOLVIMENTO DE UM HOLOGRAMA DO ECLIPSE**

O interesse público por objetos 3D não é de hoje. Com a crescente inclusão de computação gráfica nos filmes cinematográficos, as salas de cinema logo aderiram aos requisitos para tornar mais imersiva a experiência dos seus frequentadores. Logo após, as principais marcas de televisão replicaram o dispositivo (óculos) para que as pessoas pudessem usufruir dessa tecnologia no sofá da sua casa.

Um dos motivos que levou a escolha desse método, foi a de eximir qualquer dispositivo ou adaptação que necessite fazer com que o usuário visualize uma projeção em três dimensões, que possibilite a apreciação e a imersão dos usuários independente do local em que ela seja apresentada. O holograma proposto poderá ser utilizado como ferramenta de aprendizado e servirá de incentivo para que outras áreas acadêmicas façam com que a experiência em visualizações em três dimensões se torne mais comum em instituições de ensino.

Foi construído, na segunda parte do trabalho de conclusão, um protótipo holográfico piramidal, com quatro faces de acrílico. Esse método oferece a possibilidade de usar vidro ao invés das chapas de acrílico, mas devido a espessura e o tamanho da pirâmide, por segurança, foi estabelecido o uso do acrílico. Para a projeção do objeto, foi utilizado, um monitor de 23 polegadas, o mesmo serviu como base para a pirâmide e também reproduziu a animação do objeto criado para fins de aprendizado em física. Este método teve como embasamento as aplicações estudadas sobre os chamados hologramas em 360 graus ou hologramas volumétricos, onde a imagem ou objeto resultante fornece o efeito de uma imagem tridimensional animada, independente do ângulo do observador. Hologramas digitais, que fazem o uso de recursos gráficos provenientes dos computadores pessoais. A utilização do recurso de modelagem em três dimensões, que trouxe a sensação de relevo e volume em relação ao objeto, e por fim, alguns conceitos do esquema utilizado por John Henry Pepper, o chamado "Fantasma de Pepper", que tem como objetivo básico a produção de um sistema gerador de supostas ilusões ópticas a partir de reflexos de espelhos e luzes.

Para isso, foi desenvolvido um objeto 3D, e animado em seguida com os recursos do software 3ds Max 2017 (licença para estudante). O site oficial da AutoDesk<sup>[5](#page-38-0)</sup>, produtora do 3ds Max, sugere como requisitos mínimos para instalação os seguintes itens:

<span id="page-38-0"></span><sup>5</sup> https://goo.gl/7GZVyg

- Sistema operacional: Sistema operacional Microsoft Windows 7 (SP1), Windows 8, Windows 8.1 e Windows 10 Professional
- Navegador (para acessar o conteúdo on-line suplementar): Microsoft Edge, Google Chrome, Microsoft Internet Explorer ou Mozilla Firefox.
- CPU: Processador multi-core Intel® ou AMD® de 64 bits
- • [Hardware gráfico.](https://knowledge.autodesk.com/sites/default/files/file_downloads/3dsmax2017_GFX_Results_Feb_2018.pdf)
- RAM: 4 GB de RAM (recomendável 8 GB)
- Espaço em disco: 6 GB de espaço livre em disco para a instalação

Desse modo, foi gerado um vídeo do objeto animado com as funções determinadas e assim foi utilizado para aprendizado na área da Física. O vídeo foi editado no programa PowerDirector para que atendesse aos requisitos de uma projeção holográfica e exportado no formato MPEG-4, para que pudesse ser reproduzido em qualquer monitor ou até mesmo em televisores (com entrada USB), e também para que não haja perda de qualidade na exibição do projeto.

A edição seguiu os seguintes passos para produção do holograma piramidal:

Usar a [imagem disponível](https://www.cyberlink.com/prog/learning-center/html/395/commercial_002_hologram/img/hologram_bg.jpg)<sup>6</sup>como guia de ajuste do objeto. A imagem deve ser importada como *background* do projeto, assim como mostra a Figura 24.

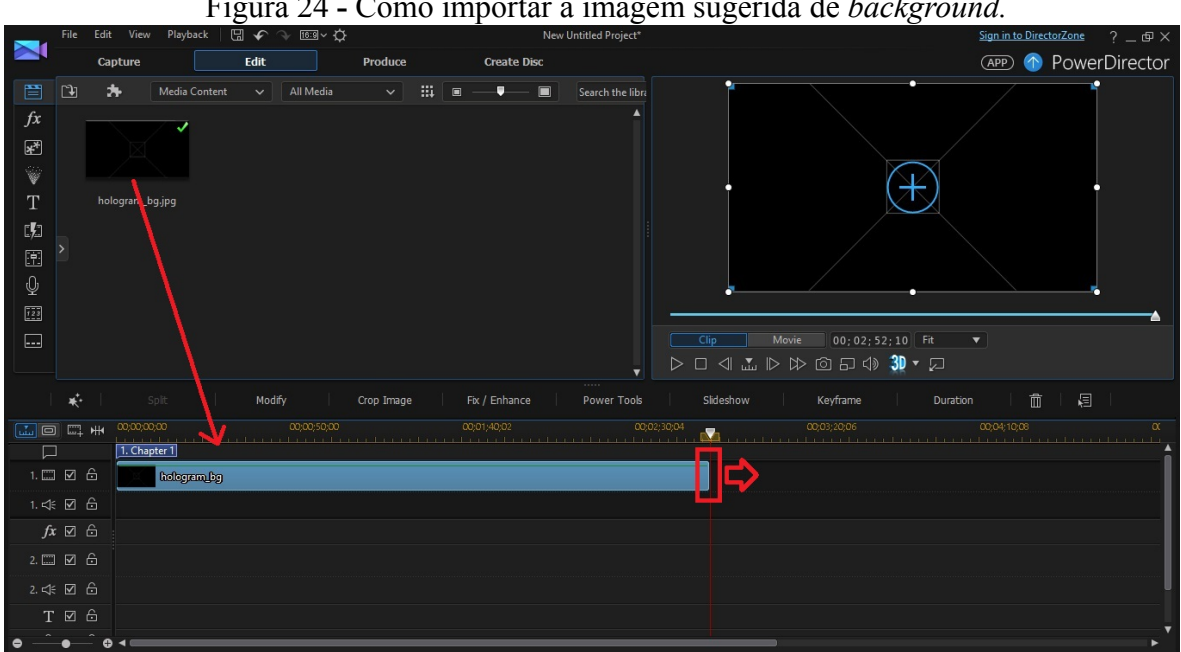

Figura 24 **-** Como importar a imagem sugerida de *background.*

Fonte:<https://goo.gl/m5MxTy>

<span id="page-39-0"></span><sup>&</sup>lt;sup>6</sup> [https://goo.gl/PBqDRk](https://www.google.com/url?q=https://goo.gl/PBqDRk&sa=D&source=hangouts&ust=1541203010941000&usg=AFQjCNEQ3TnIHw7uCwU21H177nNnX4JxQw)

Clicar na guia *Track manager*, e adicionar quatro sequências de vídeo, como mostra a Figura 25.

|                         |                             | - - - - - - - - - |             |            |               |                            |
|-------------------------|-----------------------------|-------------------|-------------|------------|---------------|----------------------------|
|                         | Split                       |                   | Modify      | Crop Image | Fix / Enhance | <br>Power To               |
| 早出<br>$\mathbf{L}$<br>▣ | 00,00,00,00<br>1. Chapter 1 |                   | 00:00:50:00 |            | 00:01:40:02   | <u>en en la partido de</u> |
| 6<br>☑<br>$1. \Box$     | hologrambg                  |                   |             |            |               |                            |
| 1. << 図 台               |                             |                   |             |            |               |                            |
| $fx \boxtimes \oplus$   |                             |                   |             |            |               |                            |

Figura 25 **-** Indicação da guia *Track manager.*

Na Figura 26 onde é mostrada a tela de pré-visualização, será dividida em oito partes, para melhor precisão no momento da disposição do objeto. Clicando com o botão direito sobre a tela, *Grid Lines*, em seguida, escolher a opção 8x8.

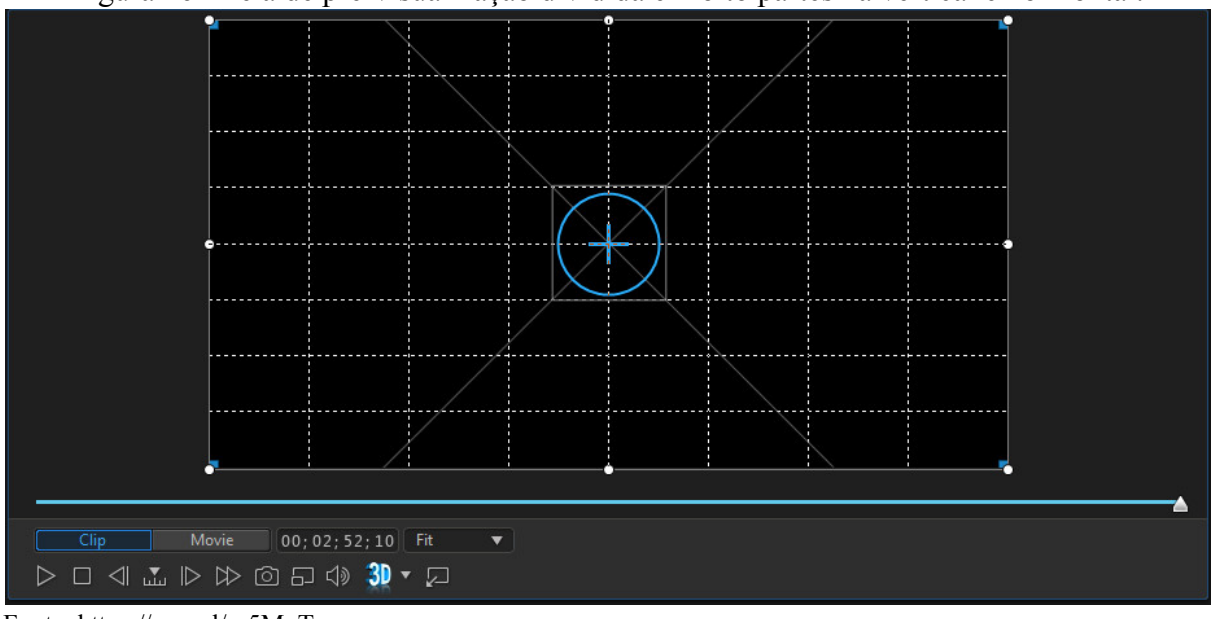

Figura 26 **-** Tela de pré-visualização dividida em oito partes na vertical e horizontal.

Na Figura 27, mostra como se deve importar a animação ou o vídeo produzido do objeto no espaço indicado como *Track 2*. Em seguida, na Figura 28, é necessário ajustar o tamanho ideal do objeto usando as linhas como referência.

Fonte:<https://goo.gl/m5MxTy>

Fonte:<https://goo.gl/m5MxTy>

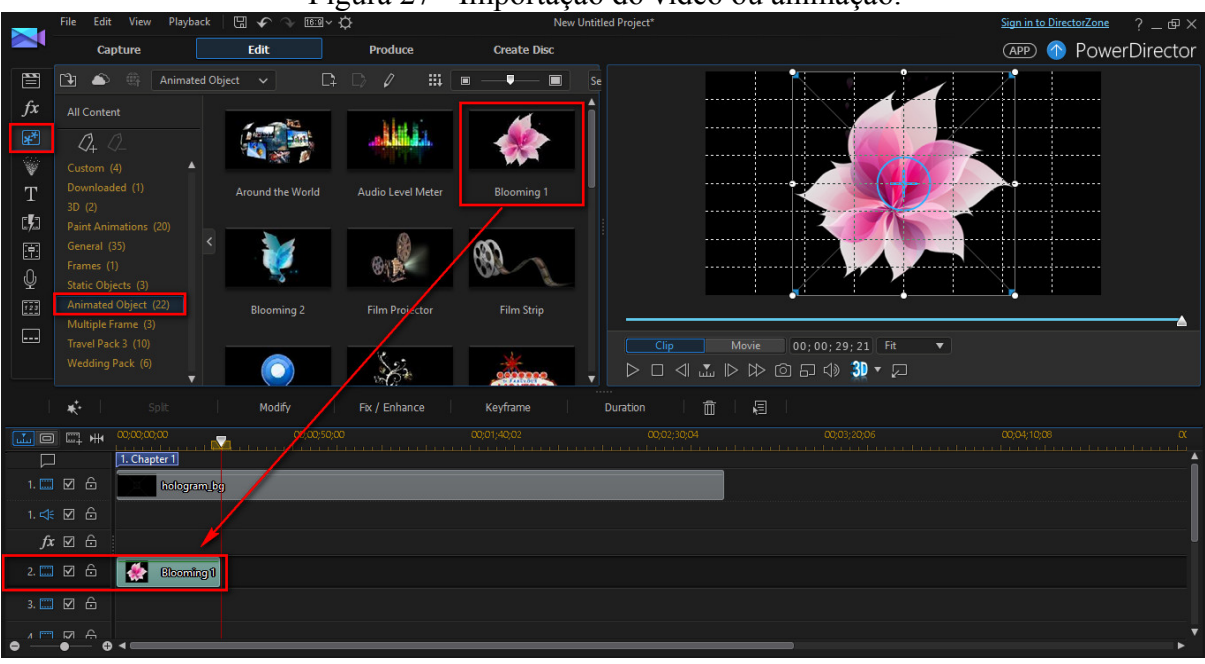

Figura 27 **-** Importação do vídeo ou animação.

Fonte:<https://goo.gl/m5MxTy>

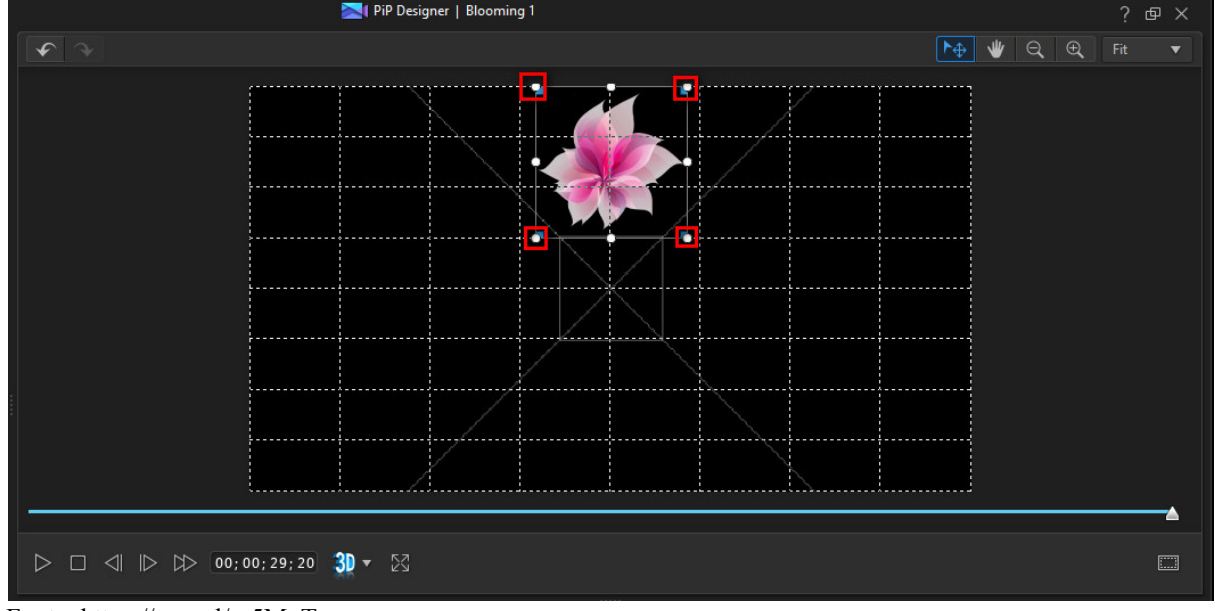

Figura 28 - Ajuste do tamanho do objeto.<br> **E**<sup>1 PiP Designer | Blooming 1</sup>

Fonte:<https://goo.gl/m5MxTy>

Usar o comando Ctrl+C para copiar o objeto da *Track 2,* e colar com o comando Ctrl+V nas *Tracks* 3 e 4, representado na Figura 29.

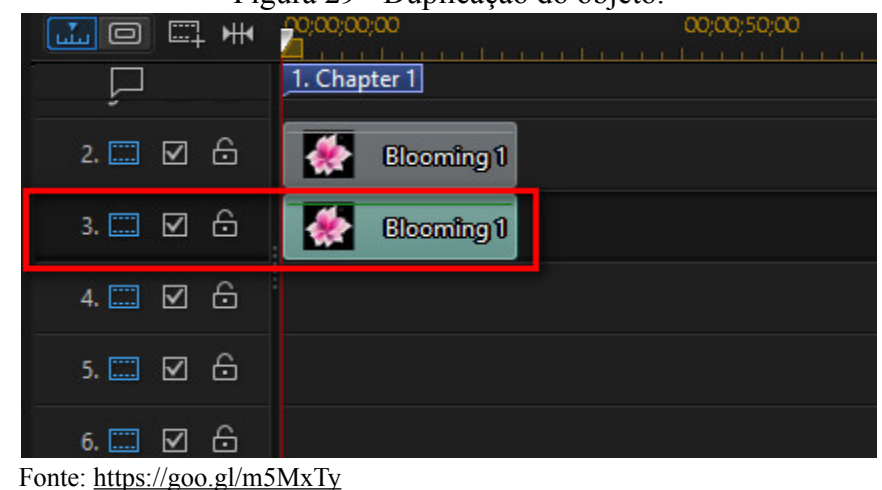

Figura 29 **-** Duplicação do objeto.

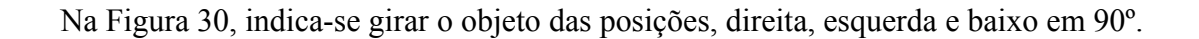

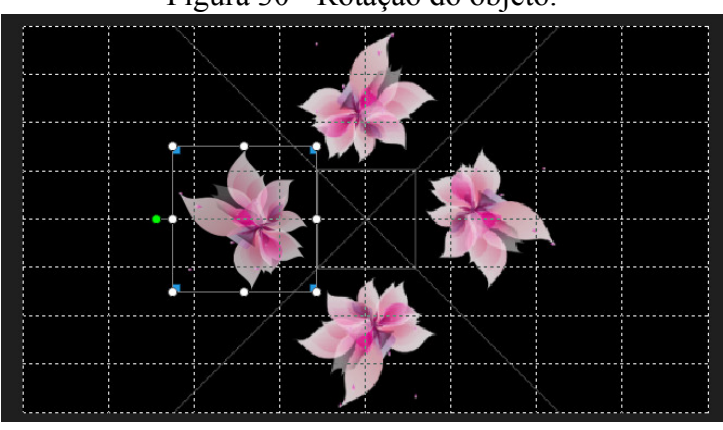

Figura 30 **-** Rotação do objeto.

Após seguir esses passos, o projeto pode ser exportado, agora em definitivo, na extensão de vídeo .mp4.

O objeto projetado teve como base, um monitor de LED (*Light Emitting Diode*).

Como pode ser observado na Figura 31, o raio de luz que incide sobre as faces da pirâmide sofre desvio por reflexão e refração, em função do ângulo de incidência, das dimensões e do tipo de material empregado na construção da pirâmide (acrílico, vidro, etc.).

Fonte:<https://goo.gl/m5MxTy>

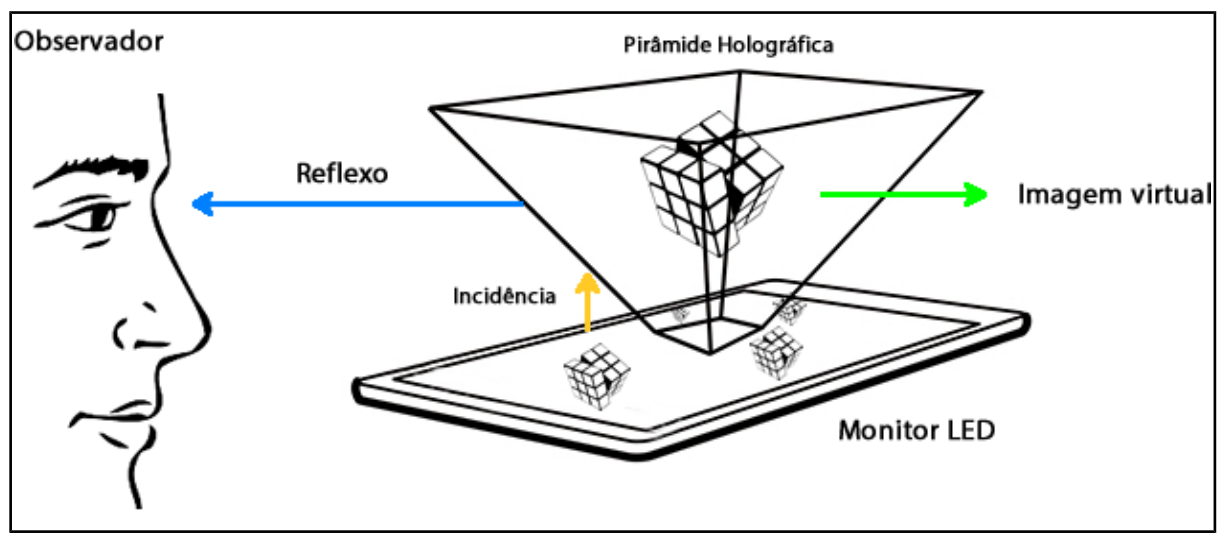

Figura 31 - Esquema da pirâmide holográfica proposta no projeto.

Fonte: O autor.

O computador utilizado para realizar o desenvolvimento do objeto 3D, edição de vídeo e imagens possui as seguintes configurações:

- Sistema Operacional: Windows 10 PRO
- Processador: AMD FX 8350 Eight Core Processor 4Ghz
- Placa Gráfica: AMD Radeon HD 7900 Series
- RAM: 12 GB de memória
- Armazenamento: 3TB

Este trabalho se propõe a desenvolver um projeto de baixo custo. Comparado com outros métodos de produção holográfica que foram citados no Capítulo 3, que necessitam do manuseio de produtos químicos, lasers, espelhos, codificação óptica e câmeras - algumas vezes cinematográficas - este projeto utilizará para construção da pirâmide chapas de acrílico e cola quente ou silicone para unir as chapas. Esses materiais são facilmente encontrados em lojas no comércio.

Quando se trata da tecnologia utilizada, percebemos também que o dispositivo usado como projeção, o monitor ou televisor (LED/LCD), é naturalmente encontrado em estabelecimentos comerciais e residenciais, portanto, é hoje em dia, uma tecnologia de fácil acesso para população.

O que exigiu um conhecimento prévio foi a forma com que o objeto virtual foi desenvolvido. Nesse projeto, foi utilizado um programa de produção de conteúdo digital que tem como características o desenvolvimento de objetos em três dimensões de alta qualidade.

Porém, existem hoje na internet, inúmeros projetos 3D que podem ser encontrados em sites que disponibilizam esse material gratuitamente, podendo ser utilizados para qualquer fim, seja ele pessoal ou profissional.

Para a realização do projeto, o passo a passo apresentado acima para a edição do vídeo, construído pela Cyberlink, foi fundamental, pois a partir das suas instruções, foi possível realizar testes e assim, seguindo as suas recomendações, chegar nos requisitos necessários para a construção da projeção final apresentada neste trabalho.

## **5. O PROCESSO DE DESENVOLVIMENTO DO HOLOGRAMA DO ECLIPSE SOLAR E LUNAR**

A holografia em pirâmide desenvolvida no Capítulo 4 pode ser apresentada em diversos setores da sociedade: no marketing, em exposições, na cinematografia e nas salas de aula. Uma das principais contribuições do presente trabalho é a possibilidade do protótipo construído ser usado não só para aprendizado de conceitos de Física, mas sim para qualquer área que possa se valer dos benefícios que a holografia apresenta, sejam eles para visualização de pesquisa, treinamentos ou simulação.

O objeto utilizado para a projeção neste trabalho, foi o fenômeno astronômico chamado de eclipse, solar e lunar.

> "Há dois tipos de eclipses envolvendo o Sol, a Terra e a Lua: o eclipse lunar e o eclipse solar. Nos dois casos, há um alinhamento perfeito entre os três astros. No caso do eclipse solar, a Lua passa exatamente entre a Terra e o Sol, e no caso do eclipse lunar, a Terra passa exatamente entre o Sol e a Lua. Devemos lembrar que somente o Sol, por ser uma estrela, emite luz. A Lua e a Terra apenas refletem parte da luz que recebem do Sol. Sendo assim, quando os três corpos estiverem alinhados, um irá projetar sua sombra sobre o outro" (LIMA; ROCHA, 2004).

Devido à dificuldade de uma representação de um eclipse no plano 2D, o holograma proposto caracteriza-se como de grande relevância para a visualização e aprendizado de como atua o fenômeno no sistema solar. Representado na Figura 33.

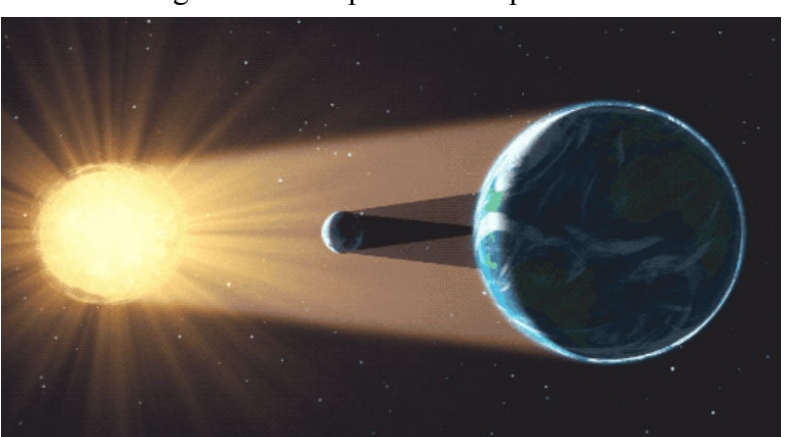

Figura 33 - Eclipse solar no plano 2D.

Fonte:<https://www.quora.com/How-does-a-solar-eclipse-occur>

Para a execução do projeto, fez-se necessária a construção de protótipos em versões de tamanho reduzido, bem como outras que mantinham as medidas definidas para utilização no

tamanho do display, a fim de averiguar a viabilidade de construção deste método para fins didáticos, conforme apresentado no conceito teórico. Tal desenvolvimento trouxe a constatação de que as versões criadas para testes eram válidas. A seguir serão detalhados o processo técnico de desenvolvimento, as concepções dos experimentos realizados, bem como a versão finalizada. No processo técnico estão incluídos os requisitos necessários para a construção deste modelo de projeção holográfica, que abrange a definição dos objetos 3D (componentes do fenômeno astronômico eclipse), a animação do seu trajeto orbital e a edição do vídeo, gerado a partir da animação realizada.

Por fim, apresenta-se os resultados da versão final, a qual permite reforçar a concepção de que a utilização de artefatos tecnológicos podem ser eficientes também em demonstrações concretas no âmbito didático.

## 5.1 TESTES REALIZADOS

Inicialmente foram realizados testes em proporções menores da pirâmide holográfica e também a utilização de materiais similares ao que foi definido para construção do protótipo final, assim, foi possível analisar a funcionalidade deste método em diferentes dimensões e displays, antes mesmo de ser construída a versão final do projeto com as medidas para monitores de 23 polegadas. Nos próximos parágrafos é detalhado o processo de elaboração dos protótipos de teste. Também é apresentada uma lógica que proporciona alcançar o fundamento necessário de medidas que viabiliza a construção de pirâmides para qualquer tamanho de display, resultando no ângulo adequado de incidência entre a face da pirâmide com o projetor gerador do objeto 3D.

Para validar a integridade deste tipo de holograma, o primeiro teste teve como definição, a construção da pirâmide em proporções significativamente menores. Com isso, foi encontrada para este experimento, a refração e a transparência necessária em uma capa de CD, que tem como composição o acrílico. Os testes com esse material foram voltados para aplicação em smartphones, com resoluções entre 4 e 6 polegadas. As medidas utilizadas para a construção deste protótipo foram aplicadas em função de encontrar o melhor ângulo de incidência entre a face e o display, como mostra a Figura 34.

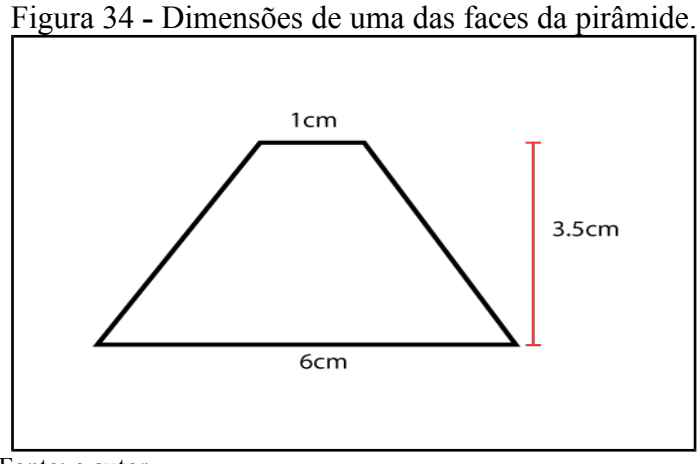

Fonte: o autor.

Para melhor otimização do espaço disponível para o corte na capa de CD, as medidas foram desenhadas de forma que os quatro lados da pirâmide se encontrassem em um mesmo traçado. Tal metodologia para o corte possibilitou a criação de faces com exatidão de suas medidas, sem falta de material. Por caracterizar-se de uma peça que possui certa rigidez, a capa de CD demandou que o corte de suas faces fosse realizado com a utilização de instrumentos de corte, nesse caso, tesoura e estilete, conforme demonstrado na Figura 35.

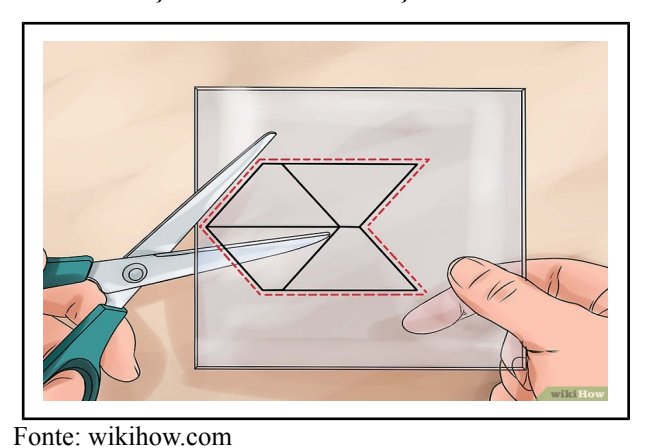

Figura 35 **-** Demonstração do recorte e traçado das medidas da pirâmide.

Por tratar-se de uma testagem inicial, para realizar a colagem das faces da pirâmide, foi utilizado fita adesiva transparente, assim, em caso de erros no momento da fixação das

quatro faces, o procedimento pode ser desfeito sem maiores dificuldades e sem avarias das peças.

Após a fixação das faces, tendo em mãos a pirâmide resultante, realizou-se a reprodução da projeção holográfica. Para a realização do teste, foi optado pela utilização de uma animação com objetos 3D como planetas, animais e plantas que foram projetados em um smartphone. O vídeo escolhido para gerar o objeto 3D foi encontrado no site *youtube.com* com o seguinte título: "Holograma de Smartphone para Pirâmide". O vídeo citado segue os requisitos necessários para compor este tipo de projeção, conforme orientado no Capítulo 4, na proposta de solução do presente trabalho.

Desse modo, foi obtida a primeira experiência, realizada neste projeto, com um protótipo da pirâmide holográfica, como mostra a Figura 36.

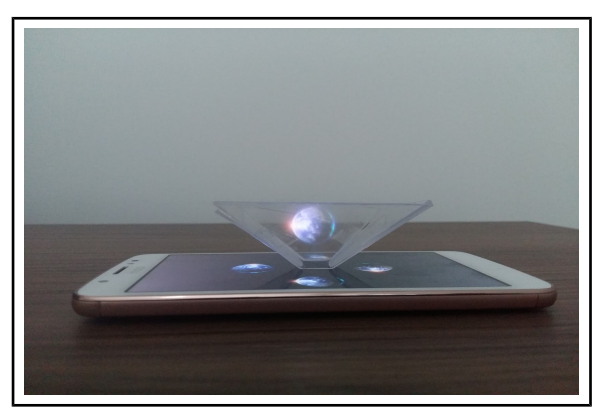

Figura 36 - Projeção do holograma para Smartphones.

Fonte: o autor.

Este primeiro teste obteve resultado satisfatório, visto que proporcionou a realização de um projetor holográfico a partir de uma pirâmide construída com utensílios básicos. Foi perceptível também, que o tamanho desenvolvido para este teste foi válido para representações de objetos 3D mais simples, pois este tamanho não é adequado para uma projeção para um grande público.

Em um segundo teste realizado, a pirâmide foi construída com um material chamado acetato. Trata-se de uma folha leve com menor rigidez, se comparado à capa de CD. A folha de acetato tem um bom nível de transparência e pode ser encontrado em qualquer livraria. Para obter o ângulo correto de refração da face da pirâmide para a tela do display, e levando

em consideração alguns vídeos analisados no *YouTube* com tamanhos maiores de pirâmides, foi encontrada a medida de aproximadamente 45º de inclinação. Este ângulo é adequado para qualquer tamanho de monitor. Para chegar a esta medida de 45º, foi desenvolvido o seguinte algoritmo:

- 1. Divida o tamanho da tela por 5;
- 2. Multiplique o resultado por 0.50 para obter a medida do topo, ou a menor medida da pirâmide;
- 3. Multiplique (o resultado da divisão por 5) por 1.50 para obter a medida da altura da pirâmide;
- 4. Multiplique (o resultado da divisão por 5) por 2.50 para obter a medida da base, ou a maior medida da pirâmide.

Por exemplo:

O tamanho do monitor é de 23 polegadas. Dividimos por 5. Temos um total de 4.6.

 $4.6 \times 0.50 = 2.3$  polegadas, aproximadamente 6 cm

 $4.6 \times 1.50 = 6.9$  polegadas, aproximadamente 17.5 cm

 $4.6 \times 2.50 = 11.5$  polegadas, aproximadamente 30 cm

A segunda versão foi construída com o intuito de constituir uma prévia que contivesse as medidas do protótipo final. Para definição de tais medidas foram realizados cálculos baseados na lógica apresentada acima, que geraram o ângulo aproximado a 45º, como mostra a Figura 37.

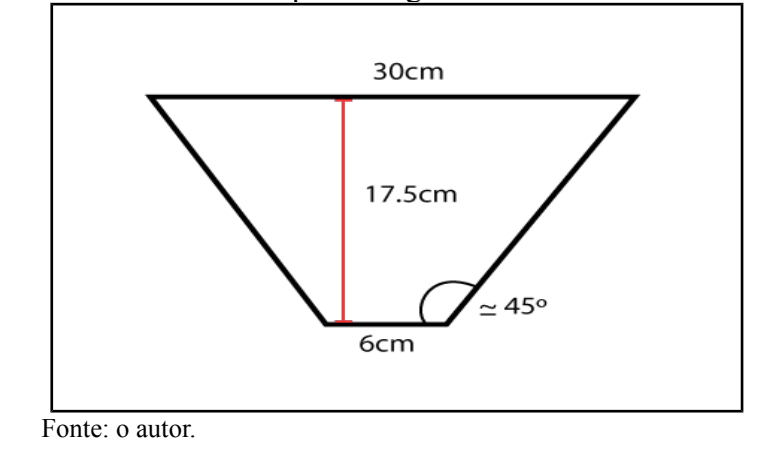

Figura 37 **-** Medidas utilizadas para o segundo teste e versão final da pirâmide.

Na Figura 38, é possível visualizar o resultado da pirâmide produzida em acetato e sua projeção.

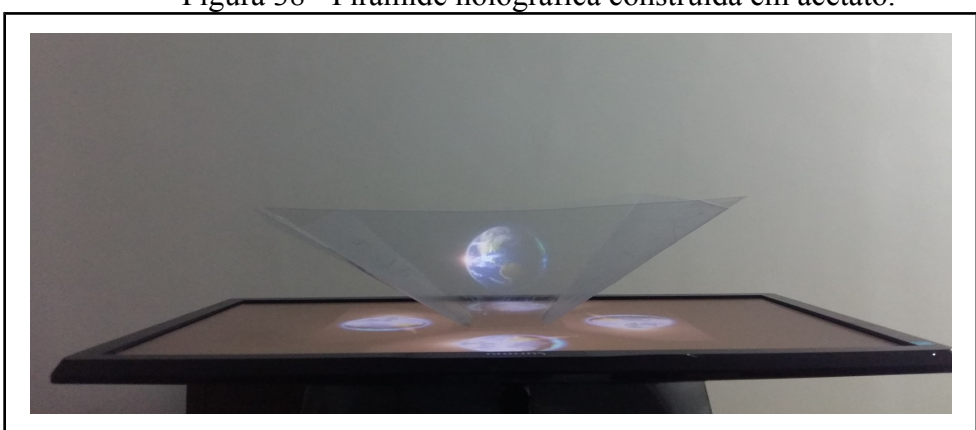

Figura 38 - Pirâmide holográfica construída em acetato.

Fonte: o autor.

Conforme indicado nos objetivos específicos desse trabalho, que determinou a necessidade de apresentar o projeto para validação de um profissional de astronomia, a solução do método utilizado no presente trabalho foi validada pelo professor pós-doutor em Astronomia da Universidade de Caxias do Sul, Odilon Giovannini Junior. A sua avaliação, relacionada a animação do eclipse, teve contribuições significativas com relação aos aspectos astronômicos presentes. Suas sugestões foram fundamentais para refinar o modelo da animação 3D a fim de conferir maior fidelidade da representação criada com relação ao movimento das órbitas terrestre e lunar.

#### 5.2 ANIMAÇÃO

Na criação da animação foi utilizado o programa 3DS Max 2018, obtido no site da AutoDesk, com licença para estudante. Para a manipulação e desenvolvimento da animação, foram utilizados os conceitos estudados na disciplina de Animação 3D, que tem como objetivo executar atividades que propiciem ao aluno a utilização de software 3D como ferramenta de criação de animações tridimensionais.

Para o desenvolvimento do sistema solar, foi entendida a existência de duas maneiras para executar esta etapa:

- 1. Modelar os planetas do sistema solar a partir das ferramentas disponíveis no programa 3DS Max, bem como suas texturas, posição das luzes e sua intensidade, qualidade dos polígonos (high poly/low poly), sombras, etc.
- 2. Fazer download dos planetas em sites que fornecem modelos 3D gratuitos, onde podem ser encontrados muitos objetos de boa qualidade. Por exemplo: <https://free3d.com/>- https://www.turbosquid.com/Search/3D-Models/free <https://www.cgtrader.com/free-3d-models>-<https://www.deviantart.com/>

No projeto foram utilizados os dois métodos, para aproveitamento e utilização dos conceitos adquiridos na disciplina de Modelagem 3D, e pela qualidade e gratuidade dos modelos disponíveis para download.

Os movimentos de rotação e translação, que são características dos planetas utilizados no projeto e que fazem parte da animação, foram feitos no próprio programa, utilizando as ferramentas de câmeras e *set keys.*

Este projeto tratou de um assunto que exigiu uma criação específica, onde foram modelados e animados objetos 3D para a apresentação do eclipse, conforme demonstrado na captura de tela no programa, na Figura 39. O processo de animação é uma etapa do projeto que pode ser suprimida, ou seja, caso a animação não necessite de técnicas tão particulares, é possível encontrar animações dos mais diversos tipos de assuntos na internet, desde que seu *background* tenha a cor preta. Deste modo, é possível avançar para a etapa de edição do vídeo.

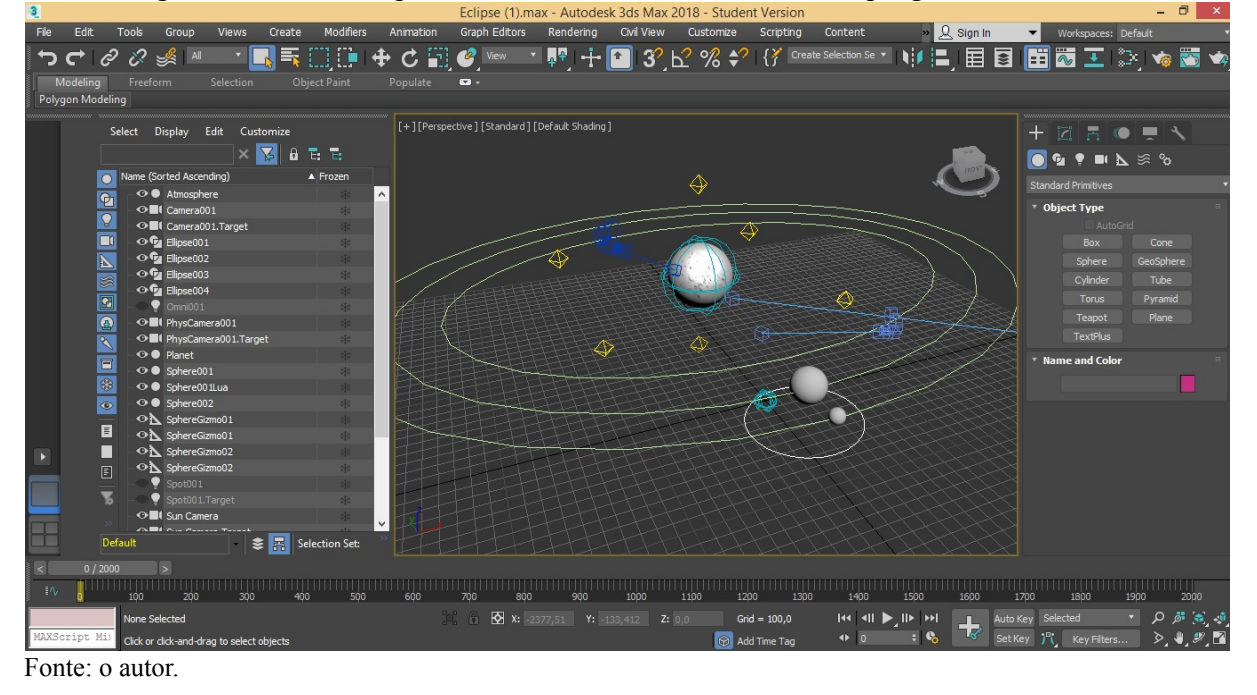

Figura 39 - Tela composta com os materiais animados no programa 3DS Max.

Para realizar o primeiro teste foi produzida uma animação de aproximadamente 40 segundos do movimento da terra e da lua em torno do sol. Para este processo, foi escolhida uma resolução de 720x576 para o vídeo. Como foram utilizados e produzidos objetos 3D de alta qualidade (high poly), a renderização do projeto durou cerca de 9 horas, com o computador portando um processador de 4.5 Ghz, 12GB de memória RAM e uma placa de vídeo com 3GB de memória. A mesma renderização foi feita em um computador inferior, possuindo um processador i3, 4GB de memória RAM e sem placa de vídeo. Neste cenário, o tempo de conclusão do render quase dobrou, chegando a aproximadamente 17 horas.

Após averiguar a finalização de renderização do projeto, percebeu-se que o tempo de conclusão da animação está vinculado diretamente as configurações do computador no qual está sendo desenvolvida a tarefa. Porém, independente das configurações, a etapa da animação é a que exige um maior tempo para seu término. Considerando a animação proposta neste estudo, para um vídeo de 40 segundos a renderização durou 9 horas.

Após a renderização da animação, o programa gerou um vídeo com a extensão .AVI Em sequência, ele foi editado para cumprisse os requisitos necessários para a projeção holográfica.

Durante a execução, para operar o programa escolhido, foi utilizado dos conhecimentos adquiridos durante a formação acadêmica, na disciplina de Vídeo Digital, que apresentou os conceitos e características da linguagem videográfica, além de ter proporcionado a experimentação criativa do recurso, propiciando que a edição em tal programa fosse possível.

Para realizar a edição, foram seguidos os passos conforme o Capítulo 4, onde pode-se visualizar as etapas do processo de edição do vídeo. O programa utilizado foi o Power Director 14, porém, é possível que a edição seja capaz de ser realizada com outros softwares do mercado.

## 5.4 PROTÓTIPO FINAL

Após as testagens terem sido realizadas, o holograma do fenômeno natural escolhido para projeção foi apresentada para avaliação de um profissional da área. Na conclusão da animação final do projeto, foram acatadas as sugestões propostas pelo professor Odilon, para que fosse considerada pelo mesmo como fiel ao fenômeno original. Assim, realizou-se a exibição no protótipo piramidal com o material e as dimensões finais, conforme a Figura 40 e Figura 41.

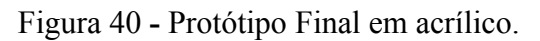

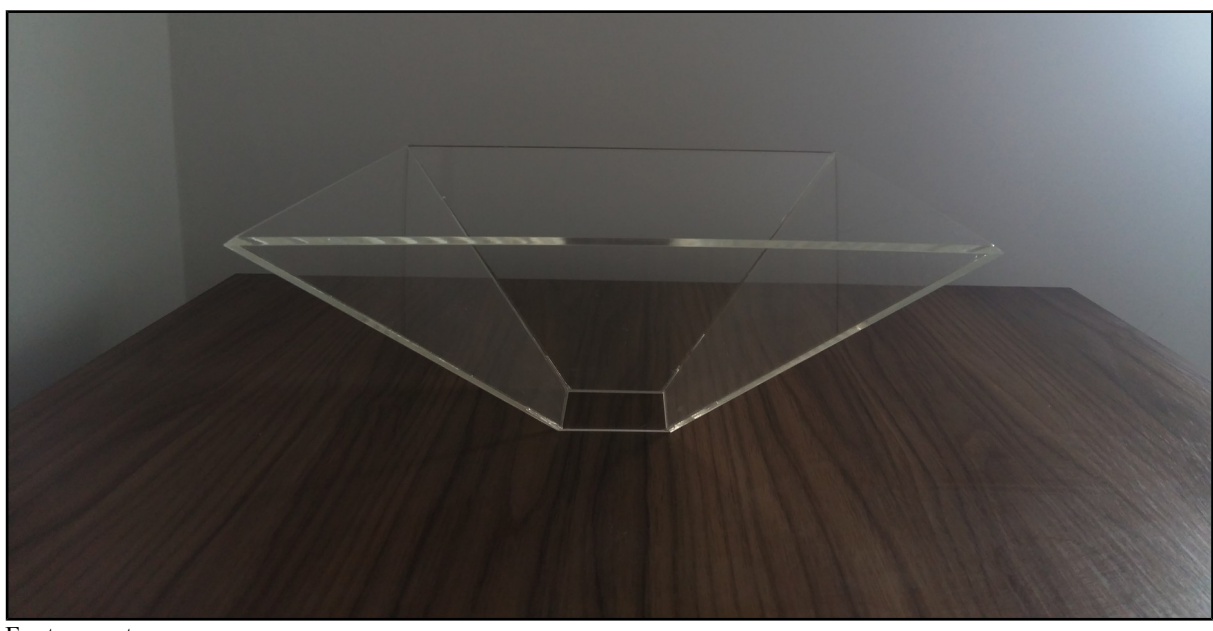

Fonte: o autor.

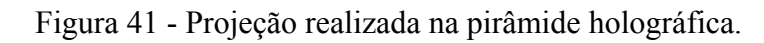

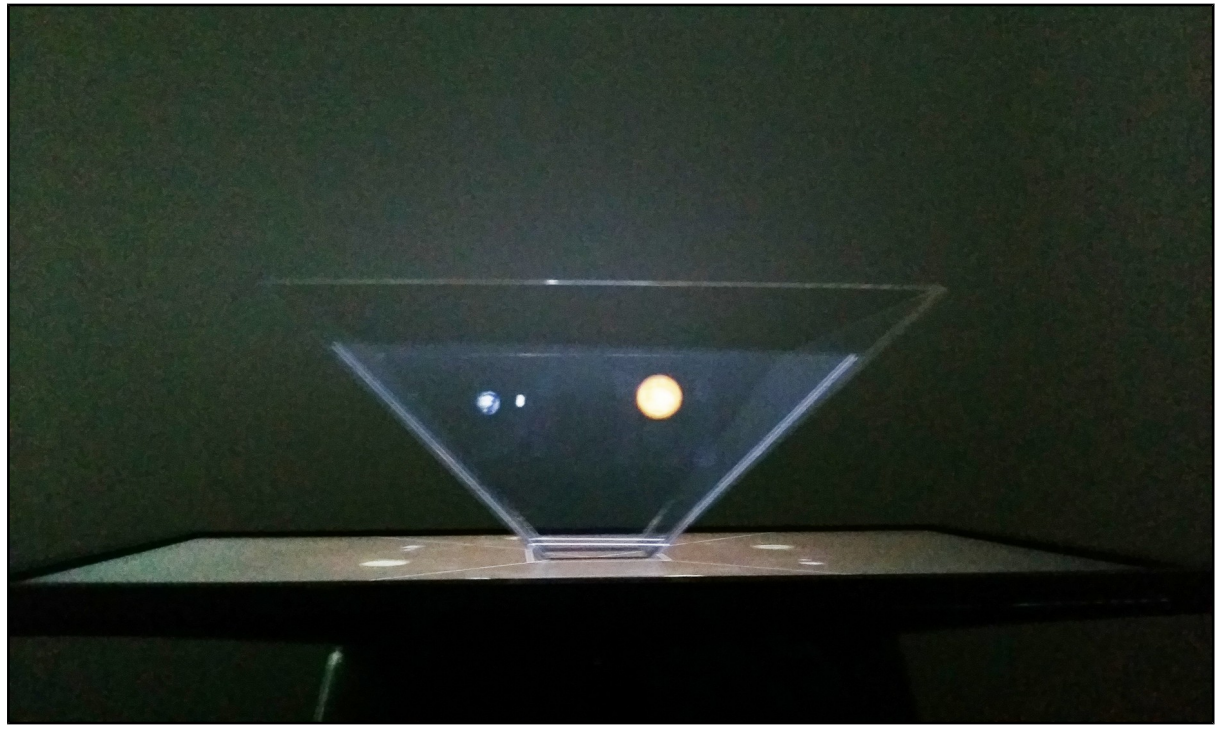

Fonte: o autor.

O protótipo final foi construído em acrílico transparente com espessura de 4mm fornecido por empresa especializada<sup>[7](#page-54-0)</sup>. A mesma empresa realizou o corte e a junção das faces,

<span id="page-54-0"></span> $\frac{7}{10}$  Este protótipo teve um custo de R\$ 140,00 (valor de Outubro de 2018)

de acordo com desenho fornecido, que continha as medidas apresentadas previamente para a versão final.

Conforme apresentado no Capítulo 5.1, a partir da utilização do algoritmo descrito, foi possível alcançar aproximadamente 45° de incidência na face da pirâmide, como mostra a Figura 42. A fim de realizar a medição dos graus, foi utilizado o aplicativo Clinometer, para Android, baixado na PlayStore, gratuitamente.

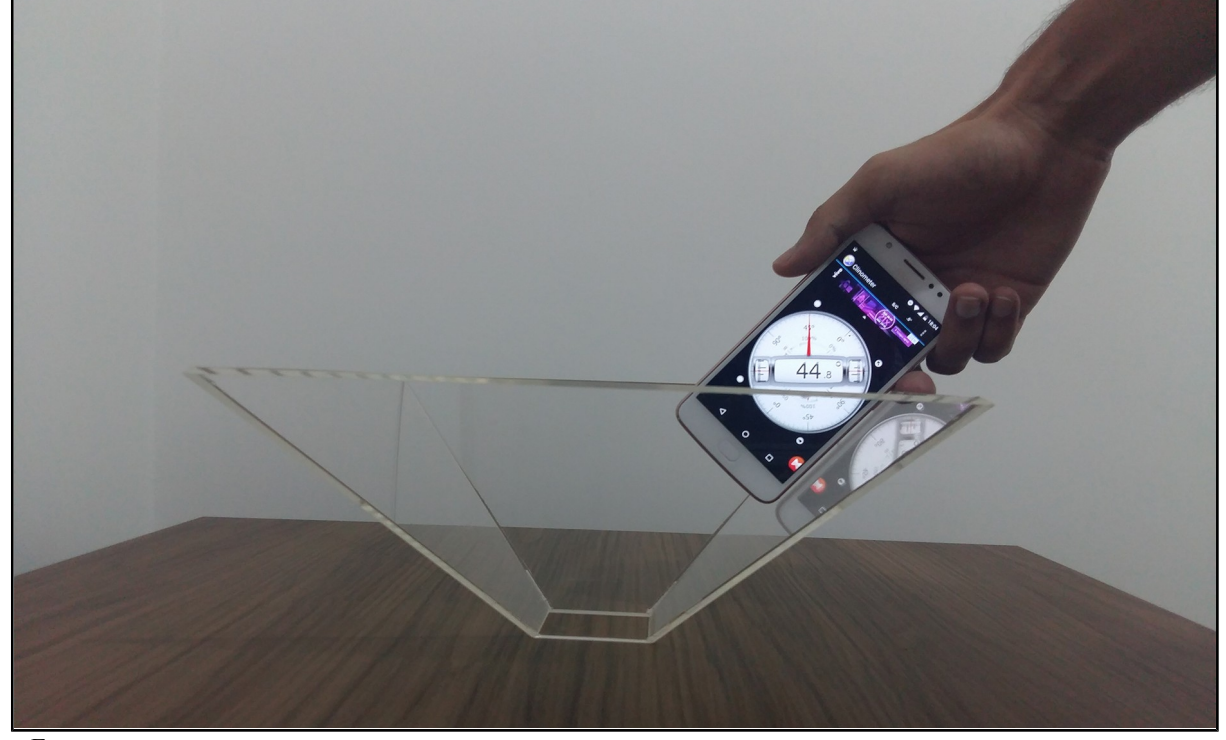

Figura 42 - Demonstração do ângulo da face da pirâmide.

Fonte: o autor.

Ao desenvolver este tipo de pirâmide, com base na técnica utilizada por Pepper, notase que alguns efeitos e fenômenos ópticos se tornam mais interessantes e evidentes, devido à disposição e a intensidade da luz que conseguimos gerar em monitores de LED. Quanto maior a intensidade luminosa gerada pelo display, maior será a nitidez do objeto reproduzido no centro da pirâmide.

Com a utilização do protótipo final para reprodução da projeção, constatou-se o potencial didático das pirâmides holográficas em aplicações astronômicas, proporcionando uma experiência de aprendizagem diferenciada, que pode fomentar maior interesse do público escolar.

Sua inclusão em sala de aula pode ocorrer em momentos em que o professor identifique ou perceba a necessidade de expandir sua metodologia de ensino para além da tradicional. No caso deste estudo, a metodologia foi aplicada com ênfase na apresentação de um fenômeno astronômico tridimensional que favoreceu um melhor entendimento dos conceitos espaciais.

A apresentação da projeção holográfica pode ser acompanhada com detalhes no *vídeo*[8](#page-56-0) que foi postado no site Youtube.com.

<span id="page-56-0"></span><sup>8</sup> https://youtu.be/ZFUlOnVtpqM

## **6. CONCLUSÕES**

Esse estudo teve como objetivo central conhecer os fundamentos de projeções virtuais e dessa forma, viabilizar, posteriormente, a aplicação prática de um holograma. No decorrer dos capítulos foram abordados sobre os primórdios da técnica holográfica, principais tipos de hologramas, por exemplo, além de apresentar trabalhos relacionados em diferentes áreas do conhecimento que utilizam a técnica e, por fim, foram apresentados os resultados obtidos com esta experiência.

A elucidação desses conceitos permitiu um maior entendimento da prática, e assim compreendeu-se a validade e a eficácia do método, proporcionando ao pesquisador maior segurança para executar o projeto na segunda etapa do estudo.

Durante a elaboração prática do projeto, na confecção e obtenção dos materiais contidos nos protótipos de testes, constatou-se que os elementos que compõem a pirâmide podem ser encontrados com facilidade no mercado e com baixo custo. Já na versão final da pirâmide, foi optado por contratar uma empresa especializada na produção e corte de acrílico, a fim de realizar o processo de construção e colagem das faces da pirâmide. A versão final, por ter sido construída por empresa, teve custo superior, se comparado a versão de testes, que foram confeccionadas pelo próprio pesquisador. Ainda assim, não foi necessário um grande investimento, reforçando a concepção de tratar-se de um projeto de baixo custo.

No trabalho foram definidas diretrizes com a lógica de medidas que proporcionam a elaboração de pirâmides holográficas. A utilização de tais critérios resulta em medidas que permitem a construção de qualquer tamanho de display, facilitando o desenvolvimento deste tipo de holograma.

Pensa-se que esse projeto pode contribuir para proporcionar aos professores uma ferramenta diferenciada para utilização no planejamento de suas aulas, assim como possibilita aos discentes uma experiência de aprendizagem distinta da tradicional. Neste trabalho, o foco centrou-se na demonstração de fenômenos físicos, para possibilitar melhor compreensão de conceitos espaciais. Porém a holografia pode ser considerada um recurso que pode ser incluída nas mais diversas áreas de conhecimento, principalmente quando o docente percebe dificuldade em abordar a temática com os recursos habituais do cotidiano escolar.

Por fim, após a compreensão dos conceitos teóricos, constatada as aplicações e utilidade do método, foi percebido que se trata de um recurso oportuno e valioso para proporcionar uma experiência de aprendizagem com maior imersão dos educandos, fazendo uso de artefatos tecnológicos. Entende-se como fundamental que os ambientes de aprendizagem proporcionem e viabilizem a utilização de linguagens e recursos que ampliem e instiguem a curiosidade e interesse do seu público, já que desperta nele um aspecto lúdico, devido a ilusão de óptica gerada. Acredita-se que as tecnologias sejam capazes de contribuir nesse sentido. Neste estudo, a proposta foi voltada para a utilização da holografia e obteve êxito em sua idealização e sua execução.

## **REFERÊNCIAS BIBLIOGRÁFICAS**

BELENDEZ, Augusto. **Holografía: ciencia, arte y tecnología.** Rev. Bras. Ensino Fís., São Paulo , v. 31, n. 1, p. 1602.1-1602.16, Apr. 2009.

FILHO, F.R. **Protótipo de sistema para projeção holográfica de imagem real** . Tese (Mestrado em Ciências em Engenharia Civil) - Universidade Federal do Rio de Janeiro. 2008.

GABOR, Dennis. **Holography.** Imperial Colleges of Science and Technology. London. 1971.

JONES, Andrew et al. **An Interactive 360º Light Field Display.** Califórnia. 2007.

KAC, Eduardo. **Holopoetry**. New Media Editions. Lexington. 1995.

KARIM, Mohammad A. **Electro-Optical Displays.** Marcel Dekker Inc. New York. 1992.

KOCK, Winston E. **Lasers and Holography: An Introduction to Coherent Optics**. Dover Publications, Inc. New York. 1981.

LIMA, Flávia Pedroza; ROCHA, Jaime F. Villas da. **Eclipses Solares e Lunares**. Física na Escola, Rio de Janeiro, v. 5, n. 1. p.22-24, 2004.

LUNAZZI, J.J. **A luz congelada**; Revista Ciência Hoje, janeiro-fevereiro de 1985. V3 N16 p.36-46.

MACIEL, Katia. **Transcinemas**. Contra Capa. Rio de Janeiro. 2017.

MASCHIO, Alexandre Vieira. **A Estereoscopia: Investigação de Processos de Aquisição, Edição e Exibição de Imagens Estereoscópicas em Movimento**. Dissertação (Mestrado em Desenho Industrial) – Faculdade de Arquitetura, Artes e Comunicação da Universidade Estadual Paulista Júlio de Mesquita Filho, Bauru. 2008.

PASCUAL, Pablo Martín. **El Libro de La Holografía**. Alianza Editorial. Madrid. 1997.

PINTO, Maurício Augusto Sampaio. **Estética do Espaço-tempo Holográfico no Eterno Continuum.** Tese (Mestrado em Multimeios) - Instituto de Artes da Universidade Estadual de Campinas. 2017.

POMBO, Pedro; SANTOS, Emanuel. **Workshop de Holografia - Manual de Apoio.** Fábrica Centro Ciência Viva de Aveiro - Universidade de Aveiro - Departamento de Física. 2014.

POPPER, Frank. **Art of the Electronic Age**, Thames and Hudson, Ltd., London. 1997.

POPPER, Frank, **Holographic Art**. [<http://wengam.com/essays\\_shortlist/popper/popper.html>](http://wengam.com/essays_shortlist/popper/popper.html) Acesso em 20 Mai. 2018.

POPPER, Frank. **Laser and Holographic Art**, Thames and Hudson, Ltd., London. 1993.

SAXBY, Grahan. **Practical Holography Third Edition**. Institute of Physics Publishing. London. 2004.

SCHIAVANI, Milton, SOUZA, Gustavo Fontoura de, PEREIRA, Emanuel. **Pirâmide "holográfica": erros conceituais e potencial didático.** Revista Brasileira de Ensino de Física, vol. 40, nº 2. 2017.

SUN, Chuanwei et al. **An Improved Design of 3D Swept-Volume Volumetric Display.**  Journal of Computers, Shangai, v. 9, n. 1, p. 235-242, jan. 2014.

TOLEDO, Rolando Serra et al . **El holograma y su utilización como un medio de enseñanza de la física en ingeniería**. Rev. Bras. Ensino Fís., São Paulo , v. 31, n. 1, p. 1401.1-1401.12, abr. 2009.

WOOD, Robert B. HOWELLS, Peter J. **The Avionics Handbook - Edited by Cary R. Spitzer.** CRC Press. New York. 2001.

ZOLET, Lilian; BUONONATO, Flávio. **Manual do Acoplamentarium**. 2. ed. Editares. Foz do Iguaçu. 2014.